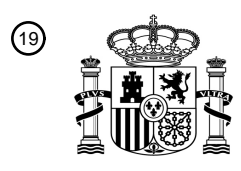

OFICINA ESPAÑOLA DE PATENTES Y MARCAS

ESPAÑA

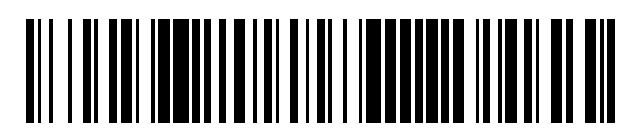

<sup>11</sup> **2 608 397** Número de publicación:

 $\textcircled{\scriptsize{1}}$  Int. CI.: *H04L 27/26* (2006.01) *H04L 25/06* (2006.01) *H04L 27/38* (2006.01)

# 12 TRADUCCIÓN DE PATENTE EUROPEA T3

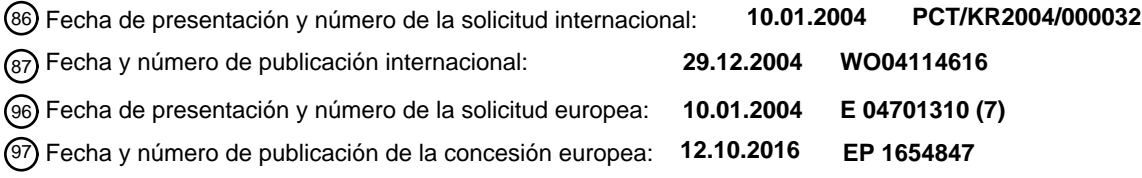

# **Método de demodulación usando decisión flexible para modulación de amplitud en** 54 Título: **cuadratura y aparato del mismo**

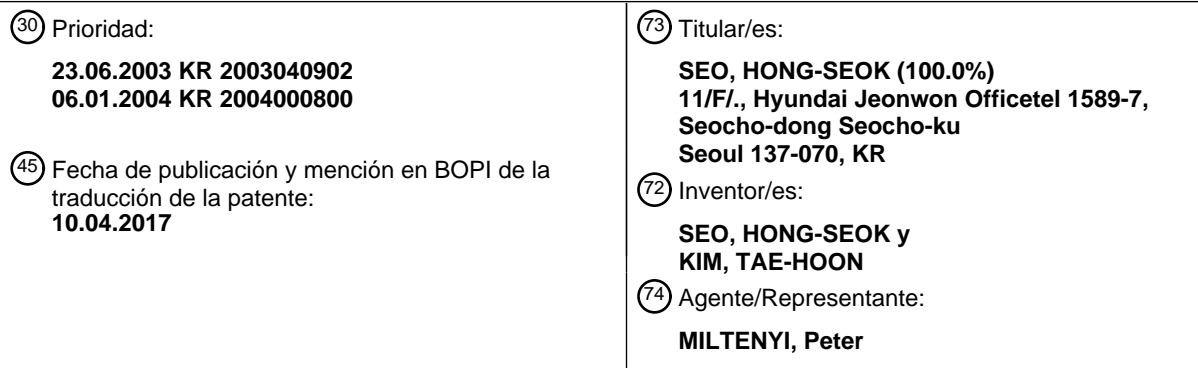

Aviso:En el plazo de nueve meses a contar desde la fecha de publicación en el Boletín Europeo de Patentes, de la mención de concesión de la patente europea, cualquier persona podrá oponerse ante la Oficina Europea de Patentes a la patente concedida. La oposición deberá formularse por escrito y estar motivada; sólo se considerará como formulada una vez que se haya realizado el pago de la tasa de oposición (art. 99.1 del Convenio sobre Concesión de Patentes Europeas).

# **DESCRIPCIÓN**

Método de demodulación usando decisión flexible para modulación de amplitud en cuadratura y aparato del mismo

### **Campo técnico**

La presente invención se refiere a una demodulación de decisión flexible de una señal de modulación de amplitud en 5 cuadratura (denominada a continuación en el presente documento QAM), y más particularmente, a un método de demodulación de decisión flexible que puede potenciar una velocidad de proceso de decisión flexible usando función y patrón predeterminados tras demodular una señal recibida.

## **Técnica anterior**

- El esquema de QAM puede transmitir cargando dos o más bits en un símbolo de forma de onda dado, forma de 10 onda que puede expresarse matemáticamente en dos números reales y números imaginarios que no interfieren entre sí. Es decir, en un número complejo con número imaginario  $\alpha$  +  $\beta$ i, un cambio del valor  $\alpha$  no afecta al valor  $\beta$ . Por este motivo, una componente de señal de cuadratura puede corresponder a  $\alpha$ , y una componente de señal en fase puede corresponder a B. Generalmente, la componente de señal de cuadratura se denomina canal Q, y la señal de componente en fase se denomina canal I.
- 15 Un diagrama de constelación de QAM conecta amplitudes de dos ondas de este tipo entre sí para constituir varias combinaciones, posicionar las combinaciones en un plano de número complejo para tener una probabilidad condicional igual, y prometer una posición de este tipo. La figura 2 es un diagrama que muestra un ejemplo de tal diagrama de constelación, cuyo tamaño es de 16 combinaciones. Además, cada uno de los puntos mostrados en la figura 2 se denomina punto de constelación. Además, combinaciones de números binarios escritos bajo cada 20 diagrama de constelación son símbolos fijados a cada punto, es decir, un haz de bits.

Generalmente, un demodulador de QAM sirve para convertir señales entrantes en un canal I y un canal Q, es decir, una señal recibida dada como  $\alpha + \beta$  i en el haz de bits original según la posición prometida mencionada anteriormente, es decir, el diagrama de constelación de combinación. Sin embargo, en este momento las señales recibidas no se posicionan en lugares previamente asignados en la mayoría de los casos debido al efecto de

25 interferencia de ruido, y por consiguiente el demodulador tiene que restaurar las señales convertidas debido al ruido para obtener las señales originales (véase también la solicitud de patente europea EP 1 041 781 A1 - LUCENT TECHNOLOGIES INC [US], publicada el 4 de octubre de 2000).

Sin embargo, dado que con frecuencia hay algo de exceso para garantizar la fiabilidad de comunicación en cuanto a que el demodulador se encarga del papel de cancelación de ruido, es posible realizar un sistema de comunicación 30 más eficaz y fiable remitiendo el papel a la siguiente etapa de un decodificador de canal. Sin embargo, dado que hay una pérdida de información en un proceso de cuantificación de bits realizado por un detector de bits binarios como en una decisión firme haciendo que una señal de demodulación que tiene un valor continuo corresponda a señales discretas de 2 niveles con el fin de realizar un proceso de este tipo, una medida de similitud con respecto a una distancia entre una señal recibida y el punto de constelación prometido se cambia de una distancia de Hamming a 35 una distancia euclidiana sin usar el detector de bits binarios, de modo que puede obtenerse una ganancia adicional.

Tal como se muestra en la figura 1, con el fin de modular y transmitir una señal codificada por un codificador de canal y demodular la señal en un demodulador de canal mediante un proceso de codificación de decisión firme, el demodulador tiene que tener un esquema para generar los valores de decisión firme correspondientes a cada uno de los bits de salida de un codificador de canal de una señal recibida constituida por una componente de señal en

- 40 fase y una componente de señal de fase de cuadratura. Tal esquema incluye generalmente dos procedimientos, es decir, un procedimiento de métrica simple propuesto por la empresa Nokia y un procedimiento de métrica mínima doble propuesto por Motorola, calculando ambos procedimientos la LLR (razón de verosimilitud logarítmica) con respecto a cada uno de los bits de salida y usándolo como valor de decisión flexible de entrada del demodulador de canal.
- 45 El procedimiento de métrica simple es un algoritmo de acontecimientos que transforma una ecuación de cálculo de LLR complicada en una forma sencilla de ecuación de aproximación, que tiene una degradación del rendimiento debido a una distorsión de LLR provocada por el uso de la ecuación de aproximación aunque hace que el cálculo de LLR sea sencillo. Por otro lado, el procedimiento de métrica mínima doble es un algoritmo de acontecimientos que usa la LLR calculada usando una ecuación de aproximación más precisa como entrada del demodulador de canal, lo
- 50 cual tiene el mérito de mejorar considerablemente la degradación del rendimiento provocada en el caso de usar el procedimiento de métrica simple, pero tiene un problema previsto de que se necesitan más cálculos en comparación con el procedimiento de métrica simple y su complicación se aumenta considerablemente al implementar hardware.

## **Divulgación de la invención**

Realizaciones tienen el objetivo de solucionar los problemas implicados en la técnica anterior, y proporcionar un 55 esquema de decisión flexible para demodular una señal de recepción de modulación de amplitud en cuadratura (QAM) constituida por una componente de señal en fase y una componente de señal de fase de cuadratura, en el

# ES 2608 397 T3

que un valor de vector de probabilidad condicional que es cada uno de un valor de decisión flexible correspondiente a una posición de bit de una decisión firme puede obtenerse usando una función que incluye un cálculo de determinación condicional a partir de un valor de componente de fase de cuadratura y un valor de componente en fase de la señal recibida, y por tanto se espera que pueda mejorarse la velocidad de proceso y pueda reducirse un 5 coste de fabricación real de hardware.

La invención se menciona en las reivindicaciones independientes adjuntas. Algunas características de realizaciones se mencionan en las reivindicaciones dependientes.

Con el fin de realizar un procedimiento de este tipo, en primer lugar, se describirá una forma conocida de un diagrama de constelación de combinación de QAM y su esquema de demodulación característico de la siguiente 10 manera.

El diagrama de constelación de combinación de QAM puede dividirse generalmente en 3 formas según una disposición de haz de bits fijado en el punto de constelación. La primera de ellas es una forma en constelación tal como se muestra en las figuras 2 a 4, la segunda es una forma en constelación tal como se muestra en las figuras 5 a 7, y la tercera es una forma no incluida en esta solicitud.

- 15 Una característica de la forma mostrada en la figura 2 puede resumirse de la siguiente manera. En el caso en el que la magnitud de la QAM es  $2^{2n}$ , el número de bits fijados en cada punto se vuelve 2n, en donde los valores de vector de probabilidad condicional correspondientes a la primera mitad del número, es decir, los bits del primero al n-ésimo, se demodulan mediante una de las señales recibidas  $\alpha \vee \beta \vee \beta$  los valores de vector de probabilidad condicional correspondientes a la segunda mitad del número, es decir, los bits del (n+1)-ésimo al 2n-ésimo, se demodulan
- 20 mediante la señal restante de las señales recibidas. Además, una ecuación que se aplica a ambas demodulaciones tiene el mismo procedimiento en las demodulaciones de la primera mitad y la segunda mitad. Es decir, cuando el valor de la señal de recepción correspondiente a la segunda mitad se sustituye en el método de demodulación de la primera mitad, puede obtenerse el resultado de la segunda mitad. (A continuación en el presente documento, tal forma se denomina "la primera forma")
- 25 La característica de la forma mostrada en la figura 5 puede resumirse de la siguiente manera. En el caso en el que la magnitud de la QAM es 2<sup>2n</sup>, el número de los bits fijados en cada uno de los puntos se vuelve 2n, y el método de demodulación del vector de probabilidad condicional correspondiente a bits de orden impar es el mismo que el método de cálculo del vector de probabilidad condicional correspondiente al siguiente bit de orden par. Sin embargo, el valor de señal de recepción usado para calcular el vector de probabilidad condicional correspondiente al bit de
- 30 orden impar usa uno de  $\alpha$  y  $\beta$  según un diagrama de constelación de combinación dado y el valor de señal de recepción para el bit de orden par se usa para el restante. En otras palabras, en los casos de los cálculos de vector de probabilidad condicional primero y segundo, usan el mismo método de demodulación pero los valores de las señales de recepción son diferentes. (A continuación en el presente documento, tal forma se denomina "la segunda forma").

# 35 **Breve descripción de los dibujos**

En los dibujos adjuntos:

la figura 1 es un diagrama de bloques para explicar un sistema de comunicación digital general;

la figura 2 es una vista que muestra un punto de constelación de combinación para explicar un método de demodulación de decisión flexible según una primera realización de la presente invención;

40 las figuras 3 y 4 son vistas para explicar una constelación de bits en el diagrama de constelación de combinación mostrado en la figura 2;

la figura 5 es una vista que muestra un diagrama de constelación de combinación para explicar un método de demodulación de decisión flexible según una segunda realización de la presente invención;

las figuras 6 y 7 son vistas para explicar una constelación de bits en el diagrama de constelación de combinación 45 mostrado en la figura 5;

la figura 8 es una vista que muestra un procedimiento de decisión de vector de probabilidad condicional según la presente invención como bloque funcional;

la figura 9 es un diagrama de salida con respecto a cada vector de probabilidad condicional de una primera forma de 1024-QAM;

50 la figura 10 es un diagrama de salida con respecto a cada vector de probabilidad condicional de una segunda forma de 1024-QAM;

la figura 11 es una vista que muestra una función aplicada a un primer vector de probabilidad de una tercera realización de la presente invención;

la figura 12 es una vista que muestra una función aplicada a un segundo vector de probabilidad de la tercera realización de la presente invención;

la figura 13 es una vista que muestra una función aplicada a un primer vector de probabilidad de la cuarta realización de la presente invención;

5 la figura 14 es una vista que muestra una función aplicada a un segundo vector de probabilidad de la cuarta realización de la presente invención; y

la figura 15 es una vista que muestra una configuración de hardware para una decisión flexible de una primera forma de 64-QAM según la presente invención.

#### **Mejor modo de llevar a cabo la invención**

10 Ahora se hará referencia en detalle a una realización preferida de la presente invención, ejemplos de la cual se ilustran en los dibujos adjuntos.

La presente invención mejora notablemente la velocidad de proceso aplicando una ecuación de vector de probabilidad condicional en lugar de un método de razón de verosimilitud logarítmica que es un método de demodulación de decisión flexible de una señal de QAM cuadrada que se usa generalmente en la industria.

- 15 Un método de demodulación recién desarrollado de una señal de QAM cuadrada se divide en 2 formas, y se usan una primera y una tercera realizaciones para la primera forma y se usan una segunda y una cuarta realizaciones para la segunda forma. Además, una salida del valor de vector de probabilidad condicional final cubre una zona entre un número real "a" y otro número real "-a".
- En primer lugar, explicando varios prerrequisitos básicos antes de entrar en la descripción, la magnitud de la QAM 20 puede caracterizarse por la expresión matemática 1 y por consiguiente el número de bits fijados en cada punto del diagrama de constelación puede caracterizarse por la expresión matemática 2.

[expresión matemática 1]

 $2^{2n}$  – QAM. n = 2, 3, 4, ...

[expresión matemática 2]

25 el número de bits fijados en cada punto = 2n

Por consiguiente, el número de los valores de vector de probabilidad condicional que son los valores de salida finales también se vuelve 2n.

Ahora se explicará un primero del método para demodular las señales de QAM cuadradas de la presente invención.

- En primer lugar, se explicará un método de decisión flexible de señal de recepción de la señal de QAM cuadrada 30 correspondiente a la primera forma. En el caso de la primera forma, aunque se mencionó que uno de los valores de la componente de fase de cuadratura (parte de número real o  $\alpha$ ) o la componente de señal en fase (parte de número imaginario o  $\beta$ ) se usa para calcular el vector de probabilidad condicional correspondiente a la combinación de bits de la primera mitad cuando se explicó la característica de la primera forma, la primera mitad y la segunda mitad se demodulan usando el valor  $\beta$  y valor  $\alpha$  respectivamente, por conveniencia de comprensión y una zona de salida 35 según la demodulación se fija como un valor entre 1 y -1 por motivos de conveniencia en la siguiente descripción. Además, se usa k como parámetro que indica un orden de cada bit.
	- Un método para calcular un vector de probabilidad condicional correspondiente al caso en el que el primer bit, es decir, k es 1 en la primera forma puede expresarse como una expresión matemática 3, y la figura 5 es una visualización de ello.
- 40 [expresión matemática 3]

En el caso del primer vector de probabilidad condicional (k = 1), el valor de salida se determina como  $\frac{1}{2^n}$   $\beta$ . Sin embargo, el valor de n se determina modienta la seccenció de seccenció de salida se determina com embargo, el valor de n se determina mediante la magnitud de QAM usando la expresión matemática 1.

Un método para calcular el vector de probabilidad condicional correspondiente al segundo bit (k = 2) en la primera forma puede expresarse mediante una expresión matemática 4, y la figura 6 es una visualización de ello.

45 [expresión matemática 4]

En el caso del segundo vector de probabilidad condicional  $(k = 2)$ , el valor de salida se determina de manera

incondicional como  $c - \frac{c}{2^{n-1}} |\beta|$ 

En este caso, n es un parámetro de magnitud de la QAM en la expresión matemática 1, y c es una constante.

Un método para calcular un vector de probabilidad condicional correspondiente a del tercer bit al n-ésimo bit (k = 3, 4, ...., n-1, n) en la primera forma puede expresarse como una expresión matemática 5. En este caso, tal como 5 puede observarse a partir de la figura 9, dado que el vector de probabilidad condicional correspondiente al bit tercero o posterior indica una forma de iteración determinada (forma de v), se observa que una expresión puede usarse de manera repetida usando tal propiedad.

[expresión matemática 5]

En primer lugar, dividiendo el diagrama de salida con una forma en forma de v básica, el vector de probabilidad 10 condicional correspondiente a cada bit se divide en  $(2^{k-3} + 1)$  zonas.

Una expresión básica según la forma básica se determina como

 $\circledcirc$  Si se encuentra una zona perteneciente como el  $\beta$  dado y se sustituye un valor de  $|\beta|$  - m del que se resta un valor central m de cada zona (por ejemplo, dado que la zona repetida es una en la que k = 4, la zona se vuelve 2<sup>n-2</sup> ≤ | $\beta$ |  $1 < 3 \cdot 2^{n-2}$  y el valor central se vuelve m =  $2^{n-1}$ ) en la expresión básica como nuevo β, el valor de salida puede 15 determinarse.

 $\oplus$  **Finalmente, en las zonas externas izquierda y derecha entre las zonas divididas, es decir, (2<sup>k-2</sup> -1)2<sup>n+k+2</sup> < |β|, el** valor de salida puede determinare sustituyendo el valor central de m = 2<sup>n</sup> y el valor de (| $\beta$ | - m) de un nuevo  $\beta$  en la expresión básica.

En este caso, d es una constante que se cambia según un valor de k.

- 20 Un método para calcular el vector de probabilidad condicional correspondiente a los bits de la segunda mitad de la primera forma, es decir, número de bit de n+1 a 2n, puede obtenerse sustituyendo  $\beta$  en  $\alpha$  en el método para obtener el vector de probabilidad condicional de la primera mitad según la característica de la primera forma. En otras palabras, la condición de que todos los  $\beta$  en la expresión matemática 3 se sustituyen por  $\alpha$  se vuelve una expresión de cálculo del primer vector de probabilidad condicional de la segunda mitad, es decir, un vector de probabilidad
- 25 condicional correspondiente al (n+1)-ésimo bit. El vector de probabilidad condicional correspondiente al (n + 2) ésimo bit del segundo vector de probabilidad condicional de la segunda mitad puede determinarse sustituyendo  $\beta$ por  $\alpha$  en la expresión matemática 4 que es la condición para calcular el segundo vector de probabilidad condicional de la primera mitad, y el vector de probabilidad condicional correspondiente al número de bit n+3 a 2n que es el siguiente caso puede determinarse transformando la expresión matemática en la descripción anterior.
- 30 A continuación, se explicará un método para realizar una decisión flexible de la señal de recepción de una QAM cuadrada correspondiente a la segunda forma. Por conveniencia de comprensión, se realiza demodulación para determinar el vector de probabilidad condicional correspondiente a bits de orden impar usando el valor de  $\alpha$  y para determinar el vector de probabilidad condicional correspondiente a bits de orden par usando el valor de y por consiguiente el alcance de salida se determina entre 1 y -1 como en la primera forma por motivos de conveniencia.
- 35 En la segunda forma, un método para calcular el vector de probabilidad condicional correspondiente al primer bit (k=1) puede expresarse como una expresión matemática 6 y la figura 6 es una visualización de ello.

[expresión matemática 6]

 $-\frac{1}{2^2}$  a ⓐ En el caso del primer bit (k = 1), el valor de salida se determina como

Sin embargo, el valor de n se determina mediante la expresión matemática 1 según la magnitud de la QAM.

40 En la segunda forma, el vector de probabilidad condicional correspondiente al segundo bit (k=2) puede obtenerse sustituyendo  $\alpha$  por  $\beta$  en la expresión matemática 6 para calcular el primer vector de probabilidad condicional según la característica de la segunda forma.

En la segunda forma, un método para calcular el vector de probabilidad condicional correspondiente al tercer bit (k=3) puede expresarse como una expresión matemática 7.

45 [expresión matemática 7]

$$
\frac{d}{2^{n-k+1}}|\beta|-d
$$

Si  $\alpha \cdot \beta \geq 0$ ,

*C*  $\frac{c}{2^{n-1}} |\alpha|$ -*c* **in En el caso del tercer bit (k=3), el valor de salida se determina como**  $2^{n-1} |\alpha|$ **-***c* 

Si  $\alpha \cdot \beta$  < 0, la expresión de cálculo se determina como una expresión en la que todos los  $\alpha$  se sustituyen por  $\beta$  en la expresión de cálculo en el caso de  $\alpha \cdot \beta \ge 0$ .

5 En este caso, n es un parámetro de magnitud de la QAM en la expresión matemática 1 y c es una constante.

Como tal, otra característica de la QAM de la segunda forma puede ser que el vector de probabilidad condicional se obtiene en los casos de  $\alpha \cdot \beta \ge 0$  y  $\alpha \cdot \beta$  < 0 por separado. Tal característica se aplica cuando el vector de probabilidad condicional correspondiente al bit tercero o posterior de la segunda forma e incluye una característica de sustitución recíproca como sustituir  $\beta$  por  $\alpha$ .

10 Una expresión para obtener el vector de probabilidad condicional correspondiente al cuarto bit (k=4) de la segunda forma puede obtenerse sustituyendo  $\alpha$  por  $\beta$  y  $\beta$  por  $\alpha$  en la expresión matemática 7 usada para obtener el tercer vector de probabilidad condicional según la segunda forma.

La expresión usada para obtener el vector de probabilidad condicional correspondiente al quinto bit (k=5) de la segunda forma puede obtenerse aplicando la expresión matemática 8. En este caso, tal como puede observarse a

- 15 partir de la figura 10, dado que el vector de probabilidad condicional correspondiente al bit quinto o posterior indica una forma de iteración determinada (forma de v), se observa que una expresión puede usarse de manera repetida usando tal propiedad. Sin embargo, cuando se calcula el vector de probabilidad condicional correspondiente al bit quinto o posterior, el valor de determinación de orden par usa la expresión que se usó para calcular justo antes el valor de determinación de orden impar según la propiedad de la segunda forma, que se aplica únicamente cuando la
- 20 magnitud de la QAM es inferior a 64. Y, cuando la magnitud es superior a 256, la parte restante puede dividirse en dos partes y el cálculo puede realizarse en la parte de la primera mitad y después en la parte de la segunda mitad como en la primera forma.

[expresión matemática 8]

 $\sin \alpha \cdot \beta \ge 0$ ,

25 ⓐ En primer lugar, se divide el diagrama de salida en una forma con forma de V básica, el vector de probabilidad condicional correspondiente a cada bit puede dividirse en  $(2^{k-5} + 1)$  zonas.

$$
\frac{d}{2^{n-k+3}}|a|-d
$$

ⓑ Una expresión básica según una forma básica se determina como

 $\odot$  Si se encuentra una zona perteneciente como el  $\alpha$  dado y se sustituye un valor de  $|\alpha|$  -m del que se resta un valor central m de cada zona (por ejemplo, dado que la zona repetida es una en la que k = 6, la zona se vuelve 2<sup>n-2</sup> ≤ | $\alpha$ | < 30  $3 \cdot 2^{n-2}$  y el valor central se vuelve m =  $2^{n-1}$ ) en la expresión básica como nuevo  $\alpha$ , el valor de salida puede determinarse.

 $\circledcirc$  Finalmente, en las zonas externas izquierda y derecha entre las zonas divididas, es decir,  $(2^{k-2} - 1)2^{n-k+2} < |\alpha|$ , el valor de salida puede determinarse sustituyendo el valor central de m = 2<sup>n</sup> y el valor de (| $\alpha$ | - m) de un nuevo  $\beta$  en la expresión básica.

35 En el caso de  $\alpha \cdot \beta$  < 0, el valor de salida puede obtenerse sustituyendo  $\alpha$  por  $\beta$  en las expresiones (a), (b), (c) y (d).

El cálculo del vector de probabilidad condicional correspondiente al sexto bit de la segunda forma puede obtenerse sustituyendo  $\alpha$  por  $\beta$  y  $\beta$  por  $\alpha$  en la expresión matemática 8 usada para obtener el quinto vector de probabilidad condicional mediante la propiedad de la segunda forma en el caso en el que la magnitud de la QAM es 64-QAM. Sin embargo, en el caso en el que la magnitud de la QAM es de más de 256-QAM, la primera mitad se obtiene

- 40 dividiendo los vectores restantes totales en 2 y la segunda mitad se obtiene sustituyendo el valor recibido ( $\alpha$  o  $\beta$ ) en la expresión de la primera mitad. En este momento, el valor cambiado en la expresión de la primera mitad es únicamente el valor recibido, y el valor de número de bit (k) no se cambia sino que se sustituye por el de la primera mitad.
- Por consiguiente, en el caso en el que la magnitud de la QAM es de más de 256, el cálculo del vector de 45 probabilidad condicional correspondiente al bit del quinto al (n+2)-ésimo de la segunda mitad se determina mediante la expresión matemática 8.

El cálculo del vector de probabilidad condicional correspondiente al bit del (n+3)-ésimo al último, 2n-ésimo, de la segunda forma se determina sustituyendo el parámetro  $\alpha$  por  $\beta$  en la expresión matemática tal como se mencionó anteriormente.

- La demodulación de decisión flexible de la QAM cuadrada puede realizarse usando la señal recibida, es decir,  $\alpha$  +  $\beta$  i 5 mediante el procedimiento descrito anteriormente. Sin embargo, se observa que aunque el método descrito anteriormente determinó de manera arbitraria un orden al seleccionar la señal recibida y sustituirla en una expresión de determinación por conveniencia de la comprensión, el método se aplica de manera más general en una aplicación real de modo que el carácter  $\alpha$  o  $\beta$  expresado en las expresiones matemáticas puede intercambiarse libremente uno por otro según la forma de constelación de combinación de la QAM y el alcance de los valores de
- 10 salida puede no ser simétrico tal como valores entre a y b, así como valores entre a y -a. Puede decirse que este hecho amplía la generalidad de la presente invención, de modo que aumenta su importancia. Además, aunque las expresiones matemáticas descritas anteriormente parecen muy complicadas, se generalizan para aplicaciones generales de modo que se constata que son muy sencillas al verlas mediante realizaciones aplicadas realmente.

Primera realización

15 La primera realización de la presente invención es un caso correspondiente a la primera forma y se aplica la propiedad de la primera forma. La primera realización incluye un ejemplo de 1024-QAM en el que la magnitud de QAM es 1024. Se pretende que la selección de orden de la señal recibida aplique  $\alpha$  en la primera mitad y  $\beta$  en la segunda mitad.

Básicamente, la QAM en dos realizaciones de la presente invención puede determinarse mediante la siguiente 20 expresión. Una expresión matemática 1 determina la magnitud de QAM y una expresión matemática 2 muestra el número de bits fijados en cada punto de un diagrama de constelación de combinación según la magnitud de QAM.

[expresión matemática 1]

 $2^{2n}$  – QAM, n = 2, 3, 4, ...

[expresión matemática 2]

25 el número de bits fijados en cada punto = 2n

Básicamente, la magnitud de QAM en la primera realización de la presente invención se determina mediante la siguiente expresión, y por consiguiente el valor de vector de probabilidad condicional del valor de salida final se vuelve 2n.

- Un caso en el que 2<sup>2\*5</sup> QAM es igual a 1024 QAM según la expresión matemática 1 y el número de bits fijados en 30 cada punto de constelación es igual a 2 x 5 = 10 bits según la expresión matemática 2 se explicará usando tales expresiones matemáticas 1 y 2. En primer lugar, antes de entrar en las aplicaciones de expresión de cálculo, se observa que si se conoce una expresión de cálculo para 5 bits de la primera mitad entre 10 bits mediante la propiedad de la primera forma, también se conoce directamente una expresión de cálculo para los 5 bits restantes de la segunda mitad.
- 35 En primer lugar, la expresión del primer vector de probabilidad condicional es un caso de k=1, y tiene su valor de salida determinado como  $\frac{1}{2^5}$ <sup>β</sup> de manera incondicional.

$$
c\text{-}\frac{c}{2^4}\left|\beta\right|
$$

A continuación, el segundo (es decir, k=2) vector de probabilidad condicional tiene su valor de salida de En este caso, c es una constante.

A continuación, la expresión de cálculo del tercer (k=3) vector de probabilidad condicional viene dada de la siguiente<br> $\frac{d}{2^3}|\beta|$ - $d$ 

40 manera, en donde la expresión básica según la forma básica se determina como

En este momento, el cálculo se divide en 2 zonas, y el valor de salida se determina como  $\frac{a}{2^3}|\beta|-d$ si  $IRI < 2^4$ , y el  $||\beta|-32|-d$ valor de salida se determina como  $2<sup>2</sup>$   $\ldots$  para los demás casos.

A continuación, la expresión de cálculo del cuarto (k=4) vector de probabilidad condicional viene dada de la siguiente

manera, en donde la expresión básica según la forma básica se determina como  $\frac{d}{2^2}|\beta|$ - $d$  y se divide en 3 zonas.

En este caso, el valor de salida se determina como  $\frac{d}{2^2} |\beta|$ -d si  $|B| < 2^3$ , el valor de salida se determina como  $||\beta|-16|-d$ si 2<sup>3</sup> ≤ |β| <3·2<sup>3</sup>, y el valor de salida se determina como  $\frac{2^m}{2}$  para el otro caso. A continuación, la expresión de cálculo del quinto (k=5) vector de probabilidad condicional viene dada de la siguiente 5 manera, en donde una expresión básica según la expresión básica se determina como  $\frac{d}{2}|\beta|-d$  y se divide en 5 zonas. En este caso, el valor de salida se determina como  $\frac{a}{2}|\beta|-d$ .

Y el valor de salida se determina como <sup>2</sup>≤|β|<3·2<sup>2</sup>, la salida se determina como  $\frac{2}{3}$  in the si

3·2<sup>2</sup>≤|β|<5·2<sup>2</sup> , el valor de salida se determina como  $2$   $^{\prime\prime\prime\prime}$  si 5·2<sup>2</sup> ≤|β|<7·2<sup>2</sup>, y el valor de salida se determina  $\frac{d}{2}$ ||β|-32|- $d$  para los demás casos.

10 A continuación, la expresión de cálculo del 6º al 10º vector de probabilidad condicional se implementa sustituyendo  $\alpha$  $+ \beta$  por  $\alpha + \beta$  en los vectores de probabilidad condicional del primero al quinto según la propiedad de la primera forma.

Segunda realización

La segunda realización de la presente invención es un caso correspondiente a la segunda forma y se aplica la 15 propiedad de la segunda forma. La segunda realización incluye un ejemplo de 1024-QAM en el que la magnitud de QAM es 1024. Se pretende que la selección de orden de la señal recibida aplique  $\alpha$  en primer lugar.

Como en la primera realización, la expresión matemática 1 determina la magnitud de la QAM, y la expresión matemática 2 indica el número de bits fijados en cada punto del diagrama de constelación de combinación según la magnitud de la QAM.

20 [expresión matemática 1]

 $2^{2n}$  – QAM, n = 2, 3, 4, ...

[expresión matemática 2]

el número de bits fijados en cada punto = 2n

Básicamente, la magnitud de QAM en la segunda realización de la presente invención se determina como la 25 expresión anterior, y por consiguiente el valor de vector de probabilidad condicional del valor de salida final se vuelve 2n.

Un caso en el que n es igual a 5, es decir, 2<sup>2\*5</sup> - QAM es igual a 1024 - QAM según la expresión matemática 1 y el número de bits fijados en cada punto de constelación es igual a 2 x 5 = 10 bits según la expresión matemática 2, se explicará cuando n es 5 usando tales expresiones matemáticas 1 y 2.

30 En primer lugar, el cálculo del primer vector de probabilidad condicional es un caso de k=1, en el que el valor de  $\mathbf{1}$ 

salida se determina como  $2^5$  de manera incondicional.

A continuación, la expresión de cálculo del segundo (k=2) vector de probabilidad condicional es un caso en el que se

-1  $\frac{1}{2^5}$   $\beta$ 

sustituye la primera expresión de cálculo, en la que el valor de salida se determina como

A continuación, para la expresión de cálculo del tercer (k=3) vector de probabilidad condicional, cuando  $\alpha \beta \ge 0$ , se

facilitará lo siguiente, en donde el valor de salida se determina como  $\frac{c}{2^4} |a|$  de manera incondicional.

Sin embargo, c es una constante.

Cuando  $\alpha$   $\beta$  <0, esta expresión de cálculo se obtiene sustituyendo  $\alpha$  por  $\beta$  en la expresión usada para el método para determinar la salida del tercer vector de probabilidad condicional explicada justo antes ( $\alpha$   $\beta$   $\geq$  0).

5 A continuación, para el cálculo del cuarto (k=4) vector de probabilidad condicional,

(1) cuando  $\alpha$   $\beta$   $\geq$  0, se facilitará lo siguiente, donde el valor de salida se determina como  $c - \frac{c}{2^4} |\beta|$ incondicional.

(2) Cuando  $\alpha$   $\beta$  <0, esta expresión de cálculo se obtiene sustituyendo  $\alpha$  por  $\beta$  en la expresión usada para el método para determinar la salida del cuarto vector de probabilidad condicional explicada justo antes ( $\alpha \beta \ge 0$ ).

10 A continuación, para la expresión de cálculo del quinto (es decir, k=5) vector de probabilidad condicional, cuando  $\alpha$   $\beta$ 

≥ 0, se facilitará lo siguiente, donde una expresión básica según la forma básica se determina como  $\frac{d}{2^3}$ |a|-d

 $\frac{d}{2^3} |a|-d$ En este caso, la expresión se divide en 2 zonas, en la que si  $|\alpha|<2^4$ , el valor de salida se determina como

y el valor de salida se determina como  $\frac{d}{2^3}$ || $\alpha$ |-32|- $d$  para otros casos.

(2) Cuando  $\alpha$   $\beta$  <0, esta expresión de cálculo se obtiene sustituyendo  $\alpha$  por  $\beta$  en la expresión usada para el método 15 para determinar la salida del quinto vector de probabilidad condicional explicada justo antes ( $\alpha \beta \ge 0$ ).

A continuación, para el sexto vector de probabilidad condicional (es decir, k=6), cuando  $\alpha \beta \ge 0$ , una expresión

 $\frac{d}{2^2}|a|$ - $d$ <br>básica según la forma básica se determina como  $\frac{d}{2^2}|a|$ - $d$ , en este caso, la expresión se divide en 3 zonas, en la

$$
\frac{a}{2^2}||a|-16|-d
$$
,

que si  $|\alpha|$ <2<sup>3</sup>, el valor de salida se determina como  $\sim$  del valor de salida se determina como  $\sim$  y y y

 $\frac{d}{2^2}$ ||a|-32|- $d$ <br>el valor de salida se determina como  $\frac{2^2}{2^2}$ ||a|-32|- $d$  para otros casos.

20 Cuando  $\alpha$   $\beta$  <0, esta expresión de cálculo se obtiene sustituyendo  $\alpha$  por  $\beta$  en la expresión usada para el método para determinar la salida del sexto vector de probabilidad condicional explicada justo antes ( $\alpha \beta \ge 0$ ).

A continuación, para la expresión de cálculo del séptimo (k=7) vector de probabilidad condicional, cuando  $\alpha \beta \ge 0$ ,

una expresión básica según la forma básica se determina como  $\frac{1}{2} |a| - a$ , y, en este caso, la expresión se divide en 5 zonas,

25 en las que si 
$$
|\alpha| < 2^2
$$
, el valor de salida se determina como  $\frac{d}{2}|a|-d$ ,

$$
\frac{d}{2}||a|-8|-d
$$
,

si 2<sup>2</sup>< $|\alpha|$ <3·2<sup>2</sup>, el valor de salida se determina como

$$
\frac{d}{2}||a|-16|-d
$$

si 3·2<sup>2</sup>< $|\alpha|$ <5·2<sup>2</sup>, el valor de salida se determina como

si 5·2<sup>2</sup>< $|\alpha|$ <7·2<sup>2</sup>, el valor de salida se determina como

y el valor de salida se determina como  $\frac{d}{2}$ ||a|-32|-d<br>y el valor de salida se determina como  $\frac{d}{2}$ ||a|-32|-d

Cuando  $\alpha$   $\beta$  <0, esta expresión de cálculo se obtiene sustituvendo  $\alpha$  por  $\beta$  en la expresión usada para el método para determinar la salida del séptimo vector de probabilidad condicional explicada justo antes ( $\alpha \beta \ge 0$ ).

 $\frac{d}{2}$  ||a|-24|-d

5 Un método para obtener los vectores de probabilidad condicional del octavo al décimo se obtiene sustituyendo  $\alpha$  por  $\beta$  y  $\beta$  por  $\alpha$  en la expresión para obtener los vectores de probabilidad condicional del quinto al séptimo.

A continuación, se explicará el segundo del método para demodular una señal de QAM cuadrada.

En primer lugar, se explicará un método de decisión flexible de la QAM cuadrada correspondiente a la primera forma. En el caso de la primera forma, aunque se usa cualquiera de la parte de número real y la parte de número 10 imaginario de la señal recibida con el fin de calcular el vector de probabilidad condicional correspondiente a la combinación de bits de la primera mitad, la primera mitad se demodula usando un valor  $\beta$  y la segunda mitad se demodula usando un valor de  $\alpha$  y su alcance de salida se determina entre 1 y -1 por motivos de conveniencia en la siguiente descripción.

El método para calcular el vector de probabilidad condicional correspondiente al primer bit en la primera forma puede 15 expresarse como la expresión matemática 13 y las figuras 3 y 11 son la visualización de ello.

[expresión matemática 13]

Si  $\beta$ |≥2<sup>n</sup> – 1, la salida se determina como sign( $\beta$ ).

Además,  $\circledcirc$  si  $|\beta| \leq 1$ , la salida se determina como 0,9375\*sign( $\beta$ ).

Además,  $\textcircled{\scriptsize{3}}$  si 1<|β|≤2<sup>n</sup> - 1, la salida se determina como

$$
sign(\beta) \frac{0.0625}{2^{n} \cdot 2} (|\beta| \cdot 1) + 0.9375 \cdot sign(\beta)
$$

Sin embargo, sign( $\beta$ ) significa un signo del valor sign  $\beta$ .

En la primera forma, un método para calcular el vector de probabilidad condicional correspondiente al segundo bit puede expresarse como la expresión matemática 14 y las figuras 4 y 12 son una visualización de ello.

[expresión matemática 14]

25 ① Si 2<sup>n</sup> – 2<sup>n(2-m)</sup> ≤ |β| ≤ 2<sup>n</sup> – 2<sup>n(2-m)</sup> + 1, la salida se determina como (-1)<sup>m+1</sup>.

Además, ② si 2<sup>n-1</sup> – 1 ≤ | $\beta$ |≤ 2<sup>n-1</sup> + 1, la salida se determina como 0,9375(2<sup>n-1</sup> - | $\beta$ |).

Además, ③ si 2<sup>n-1</sup> – 2<sup>(n-1)(2-m)</sup> + m ≤ |β| ≤ 2<sup>n</sup> – 2<sup>(n-1)(2-m)</sup> + m - 2, la salida se determina como

$$
\frac{0.0625}{2^{n}-2} (|\beta|-2m+1)+0.0375(-1)^{m+1}+0.0625
$$

En este caso, m=1 o m=2.

30 En la primera forma, un método para calcular el vector de probabilidad condicional correspondiente a los bits del tercero al (n-1)-ésimo puede expresarse como la expresión matemática 15.

[expresión matemática 15]

① Si m<sup>\*2<sup>n-k+2</sup>-1 ≤ |β| ≤ m<sup>\*2n-k+2</sup>+1, la salida se determina como (-1)<sup>m+1</sup>.</sup>

Además, ② si (2ℓ – 1)\*2<sup>n-k+1</sup>-1 < |β| ≤ (2ℓ – 1)\*2<sup>n-k+1</sup>+1, la salida se determina como (-1)<sup>ℓ+1</sup> 0,9375{|β| - (2ℓ – 1)\*2<sup>n-k+1</sup>}.

35 Además,  $\textcircled{ }$  si (P – 1)\*2<sup>n-k+1</sup>+1 < | $\beta$ | ≤ P\*2<sup>n-k+1</sup>-1, la salida depende del valor P, en donde si P es un número impar, la

$$
\frac{0.0625}{2^{n-K+1} \cdot 2} \left[ (-1)^{((p+1)/2)+1} \right] \beta \left| + (-1)^{(p+1)/2} \left[ (P-1)^* 2^{n-k+1} + 1 \right] + (-1)^{(p+1)/2} \right]
$$

salida se determina como

Sin embargo, si el valor P es un número par, la salida se determina como  $\frac{0.0625}{2^{n\cdot K+1} \cdot 2}$  [(-1)<sup>p/2+1\*</sup>| $\beta$ |+(-1)<sup>p/2</sup>(P\*2<sup>n-k+1</sup>-1)]+(-1)<sup>p/2+1</sup>

En este caso, m=0, 1...2<sup>k-2</sup>, y  $\ell$  =1, 2, ... 2<sup>k-2</sup>, además, P=1, 2, ...2<sup>k-1</sup>.

En este caso, k es el número de bit, que es un número entero de más de 3.

5 En la primera forma, un método para calcular el vector de probabilidad condicional correspondiente al n-ésimo bit del último bit en la primera mitad puede expresarse como la expresión matemática 16. Esto es un caso específico de la expresión matemática 16, en donde k=n y sólo se aplican las expresiones de condición de  $\mathbb{O}$  y  $\mathbb{O}$ .

[expresión matemática 16]

① Si m<sup>\*2<sup>2</sup> – 1 ≤ |β| ≤ m<sup>\*2<sup>2</sup> + 1, la salida se determina como (-1)<sup>m+1</sup>.</sup></sup>

10 Además, 2 si (2ℓ – 1)\*2<sup>1</sup>-1 < |β| < (2ℓ – 1)\*2<sup>1</sup>+1, la salida se determina como 0,9375{|β| - (2ℓ – 1)\*2<sup>1</sup>}.

En este caso, m=0, 1...2<sup>n-2</sup>, y  $\ell$  =1, 2, ... 2<sup>n-2</sup>.

Un método para calcular el vector de probabilidad condicional correspondiente a los bits de la segunda mitad de la primera forma, es decir, el número de bit de n+1 a 2n, puede realizarse sustituyendo  $\beta$  por  $\alpha$  en el método para obtener el vector de probabilidad condicional de la primera mitad según la propiedad de la primera forma. Es decir, la

- 15 condición en la que todos los  $\beta$  en la expresión matemática 13 se sustituven por  $\alpha$  se vuelve el primer vector de probabilidad condicional de la segunda mitad, es decir, la expresión de cálculo del vector de probabilidad condicional correspondiente al (n+1)-ésimo bit. Además, el vector de probabilidad condicional correspondiente al (n+2)-ésimo bit, es decir, el segundo vector de probabilidad condicional de la segunda mitad, puede determinarse sustituyendo  $\beta$  por  $\alpha$  en la expresión matemática 14, es decir la condición en la que se calcula el segundo vector de probabilidad
- 20 condicional de la primera mitad, y el vector de probabilidad condicional correspondiente al número de bit de n+3 a 2n, es decir, los siguientes casos, puede determinarse transformando las expresiones matemáticas 15 y 16 tal como se describió anteriormente.

A continuación, se explicará un método de decisión flexible de la señal recibida de una QAM cuadrada correspondiente a la segunda forma. Además, por conveniencia de comprensión, se usa el valor  $\alpha$  para determinar 25 el vector de probabilidad condicional correspondiente al bit de orden impar y se usa el valor  $\beta$  para determinar el bit de orden par.

En la segunda forma, el método para calcular el vector de probabilidad condicional correspondiente al primer bit puede expresarse como la expresión matemática 17 y la figura 13 es una visualización de ello.

[expresión matemática 17]

30 **a** si |α|≥2<sup>n</sup> – 1, la salida se determina como -sign(α).

Además,  $\circledcirc$  si  $|\alpha| \leq 1$ , la salida se determina como 0.9375\*sign( $\alpha$ ).

$$
-sign(\alpha)\frac{0.0625}{2^{n}-2}(|\alpha|-1)+0.9375
$$
  
 
$$
\cdot
$$
 Sin embargo, sign( $\alpha$ )

Además,  $\circled{s}$  si 1< $|\alpha| \leq 2^n$  - 1, la salida se determina como  $\cdot$  sin embargo, sign( $\alpha$ ) significa el signo del valor  $\alpha$ .

En la segunda forma, un método para calcular el vector de probabilidad condicional correspondiente al segundo bit 35 puede obtenerse sustituyendo todos los  $\alpha$  por  $\beta$  en la expresión matemática 17 usada para calcular el primer vector de probabilidad condicional según la propiedad de la segunda forma.

En la segunda forma, el método para calcular el vector de probabilidad condicional correspondiente al tercer bit puede expresarse como la expresión matemática 18.

[expresión matemática 18]

40 Cuando  $\alpha \times \beta \ge 0$ ,

**③** si 2<sup>n</sup> – 2<sup>n(2-m)</sup> ≤ |α| ≤ 2<sup>n</sup> – 2<sup>n(2-m)</sup> + 1, la salida se determina como (-1)<sup>m</sup>.

Además,  $\circledcirc$  si 2<sup>n-1</sup> – 1 ≤ | $\alpha$ |≤ 2<sup>n-1</sup> + 1, la salida se determina como 0,9375(| $\beta$ |-2<sup>n-1</sup>).

Además,  $\odot$  si 2<sup>n-1</sup> – 2<sup>(n-1)(2-m)</sup> + m ≤ | $\alpha$ | ≤ 2<sup>n</sup> – 2<sup>(n-1)(2-m)</sup> + m - 2, la salida se determina como  $\frac{0.0625}{2^n}$  (|a|-2m+1)+0.9735(-1)"-0.0625.

Si  $\alpha$  x  $\beta$  <0, la expresión de cálculo se determina como una expresión en la que todos los  $\alpha$  se sustituyen por  $\beta$  en la expresión de cálculo del caso de  $\alpha \times \beta \ge 0$ .

- 5 Como tal, puede decirse que el método para obtener el vector de probabilidad condicional en cada uno de los casos de  $\alpha$  x  $\beta$   $\ge$  0 y  $\alpha$  x  $\beta$  <0 es otra propiedad. Tal propiedad se aplica siempre cuando se obtiene el vector de probabilidad condicional correspondiente al tercer o último bit de la segunda forma, y la propiedad de sustitución mutua tal como sustituir  $\beta$  por  $\alpha$  también se incluve en esta propiedad.
- La expresión para obtener el vector de probabilidad condicional correspondiente al cuarto bit de la segunda forma se 10 obtiene sustituyendo  $\alpha$  por  $\beta$  y  $\beta$  por  $\alpha$  en la expresión matemática 18 usada para obtener el tercer vector de probabilidad condicional mediante la propiedad de la segunda forma en el caso en el que la magnitud de la QAM es de menos de 64-QAM. Sin embargo, el caso en el que la magnitud de QAM es de más de 256-QAM se expresa como la expresión matemática 19.

[expresión matemática 19]

15  $\circ$  si m\*2<sup>n-k+3</sup>-1  $\leq |\alpha| \leq m^* 2^{n-k+3}$ +1, la salida se determina como  $(-1)^{m+1}$ .

Además, ⑥ si (2ℓ – 1)\*2<sup>n-k+2</sup>-1 < | $\alpha$ | < (2ℓ – 1)\*2<sup>n-k+2</sup>+1, la salida se determina como (-1)<sup>ℓ+1</sup>{0,9375| $\alpha$ | - 0,9375 (2ℓ –  $1^{\ast}2^{n-k+2}$ 

Además, ⓒ si (P – 1)\*2<sup>n-k+2</sup>+1 < | $\alpha$ | ≤ P\*2<sup>n-k+2</sup>-1, la salida depende del valor P, en donde si P es un número impar, la

\n
$$
\frac{0.0625}{2^{n-K+2} - 2} \left[ (-1)^{(p+1)/2+1} \right] \left[ (p+1)^{(p+1)/2} \right] \left[ (P-1)^* 2^{n-k+2} + 1 \right] \left[ + (-1)^{(p+1)/2} \right],
$$
\n is  $P$  es un

\n\n is  $P$  es un

$$
\frac{0.0625}{2^{n\cdot K+2}}\left[(-1)^{p/2+1*}| \alpha|+(-1)^{p/2}(P^*2^{n-k+2}-1)\right]+(-1)^{p/2+1}]
$$

20 número par, la salida se determina como  $2^{n-k+2}$ -2

En este caso, k es un número de bit, y m=0, 1,...  $2^{k-3}$ ,  $\ell$  =1, 2, ...,  $2^{k-3}$ , p=1, 2,...  $2^{k-2}$ .

Una expresión para obtener el vector de probabilidad condicional correspondiente al quinto bit de la segunda forma puede expresarse como la expresión matemática 20 en el caso en el que la magnitud de QAM es 64-QAM y puede aplicarse la expresión matemática 19 en el caso en el que la magnitud de QAM es de más de 256-QAM.

## 25 [expresión matemática 20]

Cuando  $\alpha \times \beta \geq 0$ .

① Si m<sup>\*</sup>2<sup>2</sup>-1 < |β| ≤ m<sup>\*</sup>2<sup>2</sup>+1, la salida se determina como (-1)<sup>m+1</sup>.

© Si (2ℓ – 1)\*2<sup>2</sup>-1 < |β| ≤ (2ℓ – 1)\*2<sup>2</sup>+1, la salida se determina como 0,9375(-1)<sup>{+1</sup> {|β| - (2ℓ – 1)\*2<sup>2</sup>}.

En este caso, m=0, 1, 2 y  $\ell$  =1, 2.

30 Si  $\alpha \times \beta$  <0, la salida se obtiene sustituyendo  $\beta$  por  $\alpha$  en las expresiones  $\odot \gamma$   $\odot$  según la propiedad de la segunda forma.

El cálculo del vector de probabilidad condicional correspondiente al sexto bit de la segunda forma se obtiene sustituyendo  $\alpha$  por  $\beta$  y  $\beta$  por  $\alpha$  en la expresión matemática 20 que es una expresión usada para obtener el quinto vector de probabilidad condicional según la propiedad de la segunda forma en el caso en el que la magnitud de QAM

35 es 64-QAM. Sin embargo, un caso en el que la magnitud de QAM es de más de 256-QAM se expresa como la expresión matemática 19.

Un cálculo del vector de probabilidad condicional correspondiente al bit del séptimo al n de la segunda forma se determina como la expresión matemática 19.

Un cálculo del vector de probabilidad condicional correspondiente al (n+1)-ésimo bit de la segunda forma se expresa 40 como la expresión matemática 21 y esto es un caso específico de la expresión matemática 19.

[expresión matemática 21]

**③** si m<sup>\*</sup>2<sup>2</sup>-1 ≤ |α| ≤ m<sup>\*</sup>2<sup>2</sup>+1, la salida se determina como (-1)<sup>m+1</sup>.

Además,  $\circledcirc$  si (2ℓ – 1)\*2<sup>1</sup>-1 <  $|\alpha| \leq (2l-1)$ \*2<sup>1</sup>+1, la salida se determina como (-1)<sup>ℓ+1</sup>{0,9375| $\alpha$ | - 0,9375 (2ℓ – 1)\*2<sup>1</sup>}.

En este caso, m = 0, 1, ...  $2^{n-2}$  y  $\ell$  = 1, 2 ...  $2^{n-2}$ .

5 Un cálculo del vector de probabilidad condicional correspondiente al (n+2)-ésimo bit de la segunda forma se obtiene sustituyendo  $\alpha$  por  $\beta$  y  $\beta$  por  $\alpha$  en la expresión matemática 18.

Un cálculo del vector de probabilidad condicional correspondiente al bit del (n+3)-ésimo al (2n-1)-ésimo de la segunda forma se obtiene sustituyendo  $\alpha$  por  $\beta$  en la expresión matemática 19. Sin embargo, el número de bit del valor k que es usa en este momento es de 4 a n, que se sustituye de manera secuencial en lugar de n+3 a 2n-1.

- 10 Una demodulación de decisión flexible de la QAM cuadrada puede implementarse usando la señal recibida, es decir, el valor de  $\alpha$  + $\beta$  i mediante tal proceso. Sin embargo, aunque el método descrito anteriormente decidió arbitrariamente el orden al seleccionar la señal recibida y sustituirla en la expresión de determinación por conveniencia de la comprensión, se observa que se aplica de manera más general en su aplicación real de modo que el carácter  $\alpha$  o  $\beta$  expresado en la expresión puede intercambiarse libremente según la forma de constelación de
- 15 combinación de la QAM y el alcance del valor de salida puede ser asimétrico tal como un valor entre "a" y "b" así como un valor de "a" o "-a". Esto amplía la generalidad de la presente invención y aumenta su importancia. Además, aunque las expresiones matemáticas descritas anteriormente parecen muy complicadas, se generalizan para aplicaciones generales de modo que se constata que son muy sencillas al verlas mediante realizaciones aplicadas realmente.
- 20 Tercera realización

La tercera realización de la presente invención es un caso correspondiente a la primera forma y se aplica la propiedad de la primera forma. La tercera realización incluye un ejemplo de 1024-QAM en el que la magnitud de QAM es 1024. Se pretende que la selección de orden de la señal recibida aplique  $\alpha$  en la primera mitad y  $\beta$  en la segunda mitad (haciendo referencia a las figuras 11 y 12).

25 Básicamente, la QAM en dos realizaciones de la presente invención puede determinarse como la siguiente expresión. Una expresión matemática 1 determina la magnitud de QAM y una expresión matemática 2 muestra el número de bits fijados en cada punto de un diagrama de constelación de combinación según la magnitud de QAM.

[expresión matemática 1]

 $2^{2n}$  – QAM, n = 2, 3, 4, ...

30 [expresión matemática 2]

el número de bits fijados en cada punto = 2n

Básicamente, la magnitud de QAM en la tercera realización de la presente invención se determina como la siguiente expresión, y por consiguiente el número del valor de vector de probabilidad condicional del valor de salida final se vuelve 2n.

- 35 Un caso en el que 2<sup>2\*5</sup> QAM es igual a 1024 QAM según la expresión matemática 1 y el número de bits fijados en cada punto de constelación es igual a 2 x 5 = 10 bits según la expresión matemática 2, se explicará cuando n es 5 usando tales expresiones matemáticas 1 y 2. En primer lugar, antes de entrar en aplicaciones de la expresión de cálculo, se observa que si se conoce una expresión de cálculo para 5 bits de la primera mitad de entre 10 bits mediante la propiedad de la primera forma, se conoce directamente una expresión de cálculo para los 5 bits 40 restantes de la segunda mitad.
- 

En primer lugar, para la expresión de cálculo del primer vector de probabilidad condicional, si  $|\beta|>2^5$ -1, la salida se determina como sign( $\beta$ ).

Sin embargo,  $\circledcirc$  si  $|\beta| \leq 1$ , la salida se determina como 0,9375\*sign( $\beta$ ).

$$
sign(\beta) \left[\frac{0.0625}{2^5-2} (|\beta| \cdot 1) + 0.9375\right]
$$

Además,  $\textcircled{3}$  si 1<  $|\beta| \leq 2^5$ -1, la salida se determina como

45 A continuación, para el segundo (es decir, k=2, m=1, 2) vector de probabilidad condicional, si 0 ≤ | $\beta$ |≤ 1, la salida se determina como 1.

Además, si 2<sup>5</sup>-1 ≤ | $\beta$ |≤ 2<sup>5</sup>, la salida se determina como -1.

Además, si 2<sup>4</sup>-1 ≤ | $\beta$ | ≤ 2<sup>4</sup>+1, la salida se determina como 0,9375(2<sup>4</sup>-| $\beta$ |).

$$
\frac{0.0625}{0.042}(|\beta|-1)+1
$$

+1≤| $\beta$ |≤ 2<sup>5</sup>-1, la salida se determina

Además, si 1 ≤|β|≤ 2<sup>4</sup>-1, la salida se determina como  $\overline{z}$   $\overline{z}$   $\overline{z}$  , y si 2<sup>4</sup>

$$
-\frac{0.0625}{2^4 \cdot 2}(|\beta| \cdot 3) - 0.825
$$

como

5 A continuación, para la expresión de cálculo del tercer (es decir, k=3, m=0, 1, 2, ℓ =1, 2, p=1, 2, 3, 4) vector de probabilidad condicional,

① Si m<sup>\*</sup>2<sup>4</sup> -1 ≤|β|≤ m<sup>\*24</sup>+1, la salida se determina como (-1)<sup>m+1</sup>.

En este momento, cuando se sustituye m=0, 1, 2,

 $si$ -1 < $\beta$ |≤ 1, la salida se determina como 1.

10 Además, si  $2^4$ -1 < $|\beta| \le 2^4$ +1, la salida se determina como 1.

Además, si 2<sup>5</sup>-1 <|β|≤ 2<sup>5</sup>+1, la salida se determina como -1.

Además, ② si (2ℓ -1)\*2<sup>3</sup>-1 <| $\beta$ |≤ (2ℓ -1)\*2<sup>3</sup>+1, la salida se determina sustituyendo ℓ =1, 2 en (-1)<sup>ℓ +1</sup>0,9375{| $\beta$ |-(2ℓ -1)\*2<sup>3</sup>}. En este caso, si 2<sup>3</sup>-1 <|β|≤ 2<sup>3</sup>+1, la salida se determina como 0,9375(|β|-2<sup>3</sup>), y si 3\*2<sup>3</sup>-1 <|β|≤ 3\*2<sup>3</sup>+1, la salida se determina como -0,9375( $\beta$ -3\*2<sup>3</sup>).

15 Además, ③ cuando (P-1)\*2<sup>3</sup>+1 <|β|≤ P\*2<sup>3</sup>-1 y se sustituye P=1, 2, 3 y 4 según si P es un número impar o un número par,

$$
\frac{0.0625}{2^3 \cdot 2}(|\beta| \cdot 1) \cdot 1
$$

si 1 <|β|≤ 2<sup>3</sup>-1, la salida se determina como

$$
\frac{0.0625}{2^3 \cdot 2} (|\beta| \cdot 2^4 + 1) + 1
$$

además, si 2<sup>3</sup>+1 < $\beta$ |≤ 2<sup>4</sup>-1, la salida se determina como

$$
\frac{0.0625}{2^3-2}(2^4+1-|\beta|)+1
$$

además, si 2<sup>4</sup>+1 <|β|≤ 3\*2<sup>3</sup>-1, la salida se determina como

$$
\frac{0.0625}{2^3-2}(2^5+1-|\beta|)-1
$$

20 además, 3\*2<sup>3</sup>+1 <| $\beta$ |≤ 2<sup>5</sup>-1, la salida se determina como

A continuación, para la expresión de cálculo del cuarto (es decir, k=4, m=0, 1, 2, 3 y 4,  $\ell$ =1, 2, 3 y 4, p=1, 2, 3, 4, 5, 6, 7 y 8) vector de probabilidad condicional,

 $\sin 1$  < $\beta$ |≤ 1, la salida se determina como -1.

Además, si 2<sup>3</sup>-1 <|β|≤ 2<sup>3</sup>+1, la salida se determina como 1.

25 Además, si 2<sup>4</sup>-1 <|β|≤ 2<sup>4</sup>+1, la salida se determina como -1.

Además, si 3\*2<sup>3</sup>-1 <|β|≤ 3\*2<sup>3</sup>+1, la salida se determina como 1.

Además, si 2<sup>5</sup>-1 <|β|≤ 2<sup>5</sup>+1, la salida se determina como -1.

Además, si 2<sup>2</sup>-1 <| $\beta$ | ≤ 2<sup>2</sup>+1, la salida se determina como 0,9375{| $\beta$ |-2<sup>2</sup>}.

Además, si 3\*2<sup>2</sup>-1 <|β|≤ 3\*2<sup>2</sup>+1, la salida se determina como -0,9375 {|β|-3\*2<sup>2</sup>}.

30 Además, si 5<sup>\*2<sup>2</sup>-1 <| $\beta$ | ≤ 5<sup>\*2<sup>2</sup>+1, la salida se determina como 0,9375{| $\beta$ |-5<sup>\*22</sup>}.</sup></sup>

Además, si 7\*2<sup>2</sup>-1<|β|≤ 7\*2<sup>2</sup>+1, la salida se determina como -0,9375{|β|-7\*2<sup>2</sup>}. Además, si 1 <|β|≤ 2<sup>2</sup>-1, la salida se

$$
\frac{0.0625}{2^2-2} (|\beta|-1)-1
$$
mina como

determ

· ·

· ·

$$
\frac{0.0625}{2^2-2}(|\beta|-2^3+1)+1
$$

Además, si 2<sup>2</sup>+1 <| $\beta$ |≤ 2<sup>3</sup>-1, la salida se determina como

$$
\frac{0.0625}{2^2-2}(2^3+1-|\beta|)+1
$$

Además, si 2<sup>3</sup>+1 <|β|≤ 3\*2<sup>2</sup>-1, la salida se determina como

$$
\frac{0.0625}{2^2-2}(6*2^2+1-|\beta|)+1
$$

Además, si 6\*2<sup>2</sup>+1 <|β|≤ 7\*2<sup>2</sup>-1, la salida se determina como

$$
\frac{0.0625}{2^2-2}(2^5-1-|\beta|)-1
$$

5 Además, si 7<sup>∗</sup>2<sup>2</sup>+1 <|β|≤ 2<sup>5</sup>-1, la salida se determina como

A continuación, para la expresión de cálculo del quinto (es decir, k=5, m=0, 1, 2, ...7, 8, ℓ =1, 2, 3, ...7, 8) vector de probabilidad condicional,

 $\sin 1$  < $\beta$ |≤ 1, la salida se determina como -1.

Además, si 2<sup>2</sup>-1 <| $\beta$ |≤ 2<sup>2</sup>+1, la salida se determina como 1.

10 Además, si  $3^*2^2-1 < |\beta| \leq 3^*2^2+1$ , la salida se determina como -1.

Además, si 7\*2<sup>2</sup>-1 <|β|≤ 7\*2<sup>2</sup>+1, la salida se determina como 1.

Además, si 2<sup>5</sup>-1 <| $\beta$ |≤ 2<sup>5</sup>+1, la salida se determina como -1.

- 15 Además, si 1 < $|B| \le 3$ , la salida se determina como 0,9375( $|B|-2$ ). Además, si  $5 < |\beta| \le 7$ , la salida se determina como -0,9375( $|\beta|$ -6). Además, si 9 < $|\beta|$  11, la salida se determina como 0,9375( $|\beta|$ -10).
- 20 Además, si 25 < $|\beta|$  ≤ 27, la salida se determina como 0,9375( $|\beta|$ -26).

Además, si 29 < $|\beta| \leq 31$ , la salida se determina como -0,9375( $|\beta|$ -30).

A continuación, las expresiones de cálculo de los vectores de probabilidad condicional del sexto al décimo pueden obtenerse sustituyendo  $\beta$  por  $\alpha$  en el vector de probabilidad condicional del primero al quinto según la propiedad de la primera forma.

25 Cuarta realización

La cuarta realización de la presente invención es un caso correspondiente a la segunda forma y se aplica la propiedad de la segunda forma. La cuarta realización incluye un ejemplo de 1024-QAM en el que la magnitud de QAM es 1024. Se pretende que la selección de orden de la señal recibida aplique  $\alpha$  en primer lugar.

Una expresión matemática 1 determina la magnitud de QAM y una expresión matemática 2 muestra el número de 30 bits fijados en cada punto de un diagrama de constelación de combinación según la magnitud de QAM, como en la tercera realización.

[expresión matemática 1]

 $2^{2n}$  – QAM, n = 2, 3, 4, ...

[expresión matemática 2]

el número de bits fijados en cada punto = 2n

Básicamente, la magnitud de QAM en la cuarta realización de la presente invención se determina como la expresión anterior, y por consiguiente el número del valor de vector de probabilidad condicional del valor de salida final se 5 vuelve 2n.

Un caso en el que 2<sup>2\*5</sup> - QAM es igual a 1024 - QAM según la expresión matemática 1 y el número de bits fijados en cada punto de constelación es igual a 2 x 5 = 10 bits según la expresión matemática 2 se explicará cuando n es 5 usando tales expresiones matemáticas 1 y 2 (haciendo referencia a las figuras 13 y 14).

En primer lugar, para el cálculo del primer vector de probabilidad condicional,

10 si  $|\alpha| > 2^5-1$ , la salida se determina como -sign( $\alpha$ ).

Además, si  $|\alpha| \leq 1$ , la salida se determina como -0,9375sign( $\alpha$ ).

$$
-sign(\alpha)\left[\frac{0.0625}{2^5 \cdot 2}(|\alpha| \cdot 1) + 0.9375\right]
$$

Además, si 1<|α|≤ 2<sup>5</sup>-1, la salida se determina como

A continuación, la expresión de cálculo del segundo vector de probabilidad condicional es una forma de sustitución de la primera expresión de cálculo de la siguiente forma.

15  $\circ$  Si  $\beta$ |>2<sup>5</sup>-1, la salida se determina como -sign( $\beta$ ).

ⓑ si ||≤ 1, la salida se determina como -0,9375 sign().

 $\circ$  si 1 < | β| ≤ 2<sup>5</sup>-1, la salida se determina como -sign(β){0,0021(| β| -1) + 0,9375.

A continuación, para la expresión de cálculo del tercer vector de probabilidad condicional,

cuando  $\alpha \beta \ge 0$ ,

ⓐ si 2<sup>5</sup> -2 5(2-m)≤||<2<sup>5</sup> -2 5(2-m)+1, la salida se determina como (-1)<sup>m</sup> 20 .

En este momento, dado que m es igual a 1 y 2, cuando se sustituye eso,

si 0 ≤ $|\alpha|$ <1, la salida se determina como -1.

Además, si 2<sup>5</sup>-1≤|α|<2<sup>5</sup>, la salida se determina como 1.

Además,  $\circledcirc$  si 2<sup>4</sup>-1≤| $\alpha$ |<2<sup>4</sup>+1, la salida se determina como 0,9375(| $\alpha$ |-2<sup>4</sup>).

Además, ⓒ si 2 25 Además, © si 2<sup>4</sup>-2<sup>4(2-m)</sup>+m ≤ | $\alpha$ |<2<sup>5</sup>-2<sup>4(2-m)</sup>+m-2, la salida se determina como <sup>4</sup>-2<sup>4(2-m)</sup>+m ≤  $|α|$ <2<sup>5</sup>  $\frac{0.0625}{2^4 \cdot 2} (|\alpha| - 2m + 1) + 0.9735(-1)^m - 0.0625$ 

En este caso, cuando se sustituye m=1, 2,

$$
\frac{0.0625}{2^4-2} (|\alpha|-1)-1
$$

si 1≤|α|<2<sup>4</sup>-1, la salida se determina como

$$
\frac{0.0625}{2^4-2}(|\alpha|-3)+0.825
$$

Además, si 2<sup>4</sup>+1≤|α|<2<sup>5</sup>-1, la salida se determina como

30 Cuando  $\alpha \beta$  <0,

en este caso, la expresión de cálculo se obtiene sustituyendo  $\alpha$  por  $\beta$  en las expresiones  $\circledast$ ,  $\circledast$ ,  $\circledast$  del método para determinar la salida del tercer vector de probabilidad condicional descritas justo antes.

A continuación, para el cálculo del cuarto (es decir, k=4, m=0, 1, 2, ℓ =1, 2, p=1, 2, 3, 4) vector de probabilidad

condicional,

Cuando  $\alpha$   $\beta$   $\geq$  0.

**<b>a** si m<sup>\*24</sup>-1≤|α|<m<sup>\*24</sup>+1, la salida se determina como (-1)<sup>m+1</sup>.

En este momento, sustituyendo m=0, 1, 2, si -1 < $|\alpha|$  ≤ 1, la salida se determina como -1.

5 Además, si 2<sup>4</sup>-1≤|α|<2<sup>4</sup>+1, la salida se determina como 1.

Además, si 2<sup>5</sup>-1≤|α|<2<sup>5</sup>+1, la salida se determina como -1.

Además, ⑥ si (2ℓ -1)\*2<sup>3</sup>-1≤|α|<(2ℓ -1)\*2<sup>3</sup>+1, la salida se determina sustituyendo ℓ =1, 2 en (-1)<sup>ℓ +1</sup>{0,9375|α|-0,9375(2ℓ  $(-1)^*2^3$ ,

en este caso, si 2<sup>3</sup>-1≤|α|<2<sup>3</sup>+1, la salida se determina como 0,9375(|α|-2<sup>3</sup>).

10 Además, si 3<sup>\*23</sup>-1≤|α|≤ 3<sup>\*23</sup>+1, la salida se determina como -0,9375(|α|-3<sup>\*23</sup>).

Además, ⓒ si (P-1)\*2<sup>3</sup>+1≤ | $\alpha$ |≤ P\*2<sup>3</sup>-1 y P es un número impar, la salida se determina como  $\frac{0.0625}{2^3 \cdot 2} \left[ (-1)^{(p+1)/2+1} * | \alpha | + (-1)^{(p+1)/2} (P-1) * 2^3 + 1 \right] + (-1)^{(p+1)/2}$ 

$$
\frac{0.0625}{2^3 \cdot 2} \left[ (-1)^{p/2+1} \right] \alpha \left| + (-1)^{p/2} (P^* 2^3 \cdot 1) \right] + (-1)^{p/2+1}
$$

Sin embargo, si P es un número par, la salida se determina como  $2^{r-2}$ En este caso, cuando se sustituye p=1, 2, 3, 4,

$$
\frac{0.0625}{2^3-2}\left[\right|\alpha|-1\left]-1\right]
$$

15 si 1 <|α|≤2<sup>3</sup>-1, la salida se determina como

$$
\frac{0.0625}{2^3 \cdot 2} [\vert \alpha \vert - 2^4 + 1] + 1
$$

Además, si 2 $3+1<|\alpha| \leq 2^4$ -1, la salida se determina como

$$
\frac{0.0625}{2^3-2}[2^4+1-|\alpha|]+1
$$

Además, si 2<sup>4</sup>+1<| $\alpha$ |≤ 3\*2<sup>3</sup>-1, la salida se determina como

$$
\frac{0.0625}{2^3-2} [2^5+1-|\alpha|]-1
$$

Además, si 3\*2<sup>3</sup>+1<|α|≤ 2<sup>5</sup>-1, la salida se determina como

Cuando  $\alpha \beta$  <0,

20 en este caso, la expresión de cálculo se obtiene sustituyendo  $\alpha$  por  $\beta$  en las expresiones de  $\circledcirc$ ,  $\circledcirc$ ,  $\circledcirc$  del método para determinar la salida del cuarto vector de probabilidad condicional descritas justo antes.

A continuación, para el quinto (es decir, k=5, m=0, 1, 2, 3, 4, ℓ =1, 2, 3, 4) vector de probabilidad condicional,

(1) cuando  $\alpha \beta \ge 0$ ,

**③** si m<sup>\*</sup>2<sup>3</sup>-1< $|α|≤$  m<sup>\*</sup>2<sup>3</sup>+1, la salida se determina como (-1)<sup>m+1</sup>.

25 En este momento, cuando se sustituye m=0, 1, 2, 3, 4,

 $\sin 1 < |\alpha| \le 1$ , la salida se determina como -1.

Además, si 2<sup>3</sup>-1<|α|≤ 2<sup>3</sup>+1, la salida se determina como 1.

Además, si 2<sup>4</sup>-1<| $\alpha$ |≤2<sup>4</sup>+1, la salida se determina como-1.

Además, si 3\*2 $^3$ -1<| $\alpha$ |≤3\*2 $^3$ +1, la salida se determina como 1.

Además, si 2<sup>5</sup>-1<|α∣≤2<sup>5</sup>+1, la salida se determina como -1.

Además, ⑥ si (2ℓ -1)\*2<sup>2</sup>-1<| $\alpha$ |≤ (2ℓ -1)\*2<sup>2</sup>+1, la salida se determina sustituyendo ℓ =1, 2, 3, 4 en (-1)<sup>ℓ +1</sup>0,9375{| $\alpha$ |- $0,9375(2\ell -1)^{*}2^{2}$ 

en este caso, si 2<sup>2</sup>-1<| $\alpha$ |≤2<sup>2</sup>+1, la salida se determina como 0,9375(| $\alpha$ |-2<sup>2</sup>).

5 Además, si 3\*2<sup>3</sup>-1<| $\alpha$ |≤3\*2<sup>3</sup>+1, la salida se determina como -0,9375(| $\alpha$ |-3\*2<sup>2</sup>).

Además, si 5\*2<sup>2</sup>-1<| $\alpha$ |≤5\*2<sup>2</sup>+1, la salida se determina como 0,9375(| $\alpha$ |-5\*2<sup>2</sup>).

Además, si 7\*2<sup>2</sup>-1<| $\alpha$ |≤7\*2<sup>2</sup>+1, la salida se determina como -0,9375(| $\alpha$ |-7\*2<sup>2</sup>).

Además, ⓒ cuando (P-1)\* 2<sup>2</sup>+1<| $\alpha$ |≤P\*2<sup>2</sup>-1, y sustituyendo p=1, 2, 3, ...7, 8 según si P es un número impar o un número par,

$$
\frac{0.0625}{2^2\text{-}2}\,[\,|\alpha|\text{-}1\text{-}1\text{-}
$$

10 si 1<|α|≤2<sup>2</sup>-1, la salida se determina como

$$
\frac{0.0625}{2^2-2}\left[\right]\alpha\left[-2^3+1\right]+1
$$

Además, si 2 $^{2}$ +1<| $\alpha$ |≤2 $^{3}$ -1, la salida se determina como

$$
\frac{0.0625}{2^2-2} [2^3+1-|\alpha|]+1
$$

Además, si 2<sup>3</sup>+1< $|\alpha|$ ≤3\*2<sup>2</sup>-1, la salida se determina como

$$
\frac{0.0625}{2^2-2} [2^4-1-|\alpha|]-1
$$

Además, si 3\*2<sup>2</sup>+1<| $\alpha$ |≤2<sup>4</sup>-1, la salida se determina como

$$
\frac{0.0625}{2^2-2} [\alpha] \cdot 2^4 \cdot 1] \cdot 1
$$

Además, si 2<sup>4</sup>+1<| $\alpha$ |≤5\*2<sup>2</sup>-1, la salida se determina como  $\alpha$ <sup>-2</sup>

$$
\frac{0.0625}{2^2-2} [\alpha] - 6 \cdot 2^2 + 1] + 1
$$

15 Además, si 5<sup>\*22</sup>+1< $|\alpha|$ ≤6<sup>\*22</sup>-1, la salida se determina como

$$
\frac{0.0625}{2^2\text{-}2}\lbrack 6^*2^2\text{+}1\text{-}|\alpha|\rbrack\text{+}1
$$

Además, si 6\*2<sup>2</sup>+1<| $\alpha$ |≤7\*2<sup>2</sup>-1, la salida se determina como

$$
\frac{0.0625}{2^2-2}[2^5-1-|\alpha|]-1
$$

Además, si 7\*2<sup>2</sup>+1<| $\alpha$ |≤2<sup>5</sup>-1, la salida se determina como

Cuando  $\alpha$   $\beta$ <0, en este caso, la expresión de cálculo se obtiene sustituyendo  $\alpha$  por  $\beta$  en las expresiones  $\circledcirc$ ,  $\circledcirc$ ,  $\circledcirc$ del método para determinar el quinto vector de probabilidad condicional ( $\alpha$   $\beta$  <0) descritas justo antes.

20 A continuación, para el sexto vector de probabilidad condicional (es decir, k=6, m=0, 1, 2, ... 7, 8, ℓ =1,2,3,...7,8),

(1) cuando  $\alpha \beta \ge 0$ ,

**<b>a** si m<sup>\*</sup>2<sup>2</sup>-1 < |α| ≤ m<sup>\*</sup>2<sup>2</sup>+1, la salida se determina como (-1)<sup>m+1</sup>.

En este momento, la salida se obtiene aplicando m=0, 1, 2,...7, 8.

Es decir, si -1< $|\alpha|$ ≤1, la salida se determina como -1.

25 Además, si 2<sup>2</sup>-1<| $\alpha$ |≤2<sup>2</sup>+1, la salida se determina como 1.

Además, si 3\*2<sup>2</sup>-1<| $\alpha$ |≤3\*2<sup>2</sup>+1, la salida se determina como -1.

Además, si 7\*2 $^2$ -1<| $\alpha$ |≤7\*2 $^2$ +1, la salida se determina como 1.

Además, si 2<sup>5</sup>-1<|α∣≤2<sup>5</sup>+1, la salida se determina como -1.

5 Además,  $\circledcirc$  si (2 $\ell$ -1)\*2-1<| $\alpha$ | $\leq$ (2 $\ell$ -1)\*2+1,

la salida se determina sustituyendo  $\ell =1, 2, 3, ...7, 8$  en  $(-1)^{\ell+1}$ {0,9375| $\alpha$ ]-0,9375(2 $\ell$ -1)\*2},

en este caso, si 1< $|\alpha|$ ≤3, la salida se determina como 0,9375( $|\alpha|$ -2).

Además, si 5 < $|\alpha| \le 7$ , la salida se determina como -0,9375( $|\alpha|$ -6).

Además, si 9 < $|\alpha|$ ≤11, la salida se determina como 0,9375(| $\alpha$ |-10).

10 Además, si 25 < $|\alpha|$ ≤27, la salida se determina como 0,9375( $|\alpha|$ -26).

Además, si 29 < $|\alpha|$ ≤31, la salida se determina como -0,9375( $|\alpha|$ -30).

(2) Cuando  $\alpha$   $\beta$ <0,

· ·

en este caso, la expresión de cálculo se obtiene sustituyendo  $\alpha$  por  $\beta$  en las expresiones  $\circledcirc$ ,  $\circledcirc$  del método para determinar la salida del quinto vector de probabilidad condicional ( $\alpha$   $\beta \ge 0$ ) descritas justo antes.

15 A continuación, se obtienen las expresiones de cálculo del vector de probabilidad condicional del séptimo al décimo sustituyendo  $\alpha$  por  $\beta$  y  $\beta$  por  $\alpha$  en las expresiones de cálculo del vector de probabilidad condicional del tercero al sexto.

La figura 11 es una vista que muestra un bloque funcional para un proceso de decisión de vector de probabilidad condicional según la presente invención.

20 La figura 12 es una vista que muestra un ejemplo de configuración de hardware para un vector de probabilidad condicional de una primera forma de 64-QAM según la presente invención. Un experto en la técnica puede configurar el hardware realizando una modificación dentro del alcance de la presente invención.

Aunque la presente invención se ha descrito junto con realizaciones preferidas de la misma, no se limita a la descripción anterior, sino que abarca alteraciones, modificaciones y variaciones según el alcance de las 25 reivindicaciones adjuntas.

## **Aplicabilidad industrial**

Según la presente invención, se espera potenciar notablemente la velocidad de proceso y ahorrar costes de fabricación al implementar hardware aplicando una ecuación de vector de probabilidad condicional lineal en lugar de un método de razón de verosimilitud logarítmica que es un método de demodulación de decisión flexible de una 30 señal de QAM cuadrada que se usa generalmente en el campo industrial.

### **REIVINDICACIONES**

- 1. Método de decisión flexible para demodular una señal recibida de una modulación de amplitud en cuadratura cuadrada, QAM, que consiste en una componente de señal en fase  $\beta$  y una componente de señal de fase de cuadratura  $\alpha$ , que comprende:
- 5 obtener 2n valores de vector de probabilidad condicional, siendo cada uno un valor de decisión flexible correspondiente a una de 2n posiciones de bits, usando una función que incluye una operación de determinación condicional a partir de la componente de fase de cuadratura  $\alpha$  y la componente en fase  $\beta$  de la señal recibida,
- en el que los valores de vector de probabilidad condicional correspondientes a los bits del primero al n-10  $\epsilon$  ésimo se calculan sustituyendo una de la componente de señal en fase  $\beta$  y la componente de señal de fase de cuadratura  $\alpha$  en un primer método de demodulación, y

en el que los valores de vector de probabilidad condicional correspondientes a los bits del (n+1)-ésimo al 2n-ésimo se calculan sustituyendo la otra de la componente de señal en fase  $\beta$  y la componente de señal de fase de cuadratura  $\alpha$  en el primer método de demodulación.

- 15 2. Método de decisión flexible para demodular una señal recibida de una modulación de amplitud en cuadratura cuadrada, QAM, que consiste en una componente de señal en fase  $\beta$  y una componente de señal de fase de cuadratura  $\alpha$ , que comprende:
- obtener 2n valores de vector de probabilidad condicional, siendo cada uno un valor de decisión flexible correspondiente a una de 2n posiciones de bits, usando una función que incluye una operación de 20 determinación condicional a partir de la componente de fase de cuadratura  $\alpha$  y la componente en fase  $\beta$  de la señal recibida,

en el que los valores de vector de probabilidad condicional correspondientes a bits de orden impar se calculan sustituyendo una de la componente de señal en fase  $\beta$  y la componente de señal de fase de cuadratura  $\alpha$  según un diagrama de constelación dado en un primer método de demodulación, y

- 25 en el que los valores de vector de probabilidad condicional correspondientes a los bits de orden par se calculan sustituyendo la otra de la componente de señal en fase  $\beta$  y la componente de señal de fase de cuadratura  $\alpha$  en el primer método de demodulación.
- 3. Método según la reivindicación 1, en el que el primer valor de vector de probabilidad condicional se determina seleccionando uno de los valores recibidos  $\alpha$  con  $\beta$  según un diagrama de constelación de 30 combinación y aplicando la siguiente etapa de método:

a se determina de manera incondicional un valor de salida como  $\frac{a}{2^n} \Omega$ , en donde  $\Omega$  es el seleccionado de  $\alpha$  $y \beta$ , y a es un número real arbitrario fijado según un alcance de salida deseado.

4. Método según la reivindicación 1, en el que el segundo valor de vector de probabilidad condicional se determina aplicando la siguiente etapa de método:

$$
a(c-\frac{c}{2^{n-1}}|\Omega|),
$$

- 35 se determina de manera incondicional un valor de salida como  $\sqrt[n]{2}$   $2^{n-1}$   $2^{n-1}$  en donde  $\Omega$  es el usado de  $\alpha$  y  $\beta$  para calcular el primer valor de vector de probabilidad condicional, n es una magnitud de la QAM de tamaño 2<sup>2n</sup>, a es un número real arbitrario fijado según un alcance de salida deseado, y c es una constante arbitraria.
- 5. Método según la reivindicación 1, en el que los valores de vector de probabilidad condicional del tercero al 40 n-ésimo se determinan aplicando las siguientes etapas de método:

en primer lugar, dividir un diagrama de salida en una forma con forma de V básica, en el que el valor de vector de probabilidad condicional correspondiente a cada bit se divide en  $(2^{k-3} + 1)$  zonas,

determinar una expresión básica según una forma básica como  $a(\frac{u}{2^{n-k+1}}|\Omega|-d)$ , en donde  $\Omega$  es el usado de  $\alpha$  y  $\beta$  para calcular el primer valor de vector de probabilidad condicional, n es una magnitud de la  $\alpha$  absolve the tamaño  $2^{2n}$ , k es un número valor de vector de probabilidad condicional siendo k = 3, 4, ..., n,

> d es una constante que cambia según el valor de k, y a es una constante que determina el alcance de salida,

# ES 2608 397 T3

determinar una salida encontrando una zona implicada usando el  $\Omega$  dado y sustituyendo un valor de (| $\Omega$ |-m) del que se resta un valor central de cada zona en la expresión básica como nuevo  $\Omega$ , y

expresar el valor central como m=2<sup>n</sup> y sustituir el valor de (| $\Omega$ |-m) en la expresión básica como nuevo  $\Omega$  en una zona que está en los lados izquierdo y derecho más externos entre las zonas divididas, es decir, (2<sup>k-2</sup> -5  $1)2^{n-k+2} < |\Omega|$ .

6. Método según la reivindicación 1, en el que los valores de vector de probabilidad condicional del (n+1) ésimo al 2n-ésimo se obtienen secuencialmente usando adicionalmente el no seleccionado de  $\alpha \vee \beta$  cuando se determina el primer valor de vector de probabilidad condicional.

7. Método según la reivindicación 2, en el que el primer valor de vector de probabilidad condicional se 10 determina seleccionando uno cualquiera de los valores recibidos  $\alpha$  y  $\beta$  según una forma de un diagrama de constelación de combinación y después aplicando la siguiente etapa de método:

> se determina de manera incondicional el valor de salida como  $-\frac{a}{2^n}\Omega$ , en donde  $\Omega$  es uno seleccionado de los valores recibidos  $\alpha$  y  $\beta$ , n es una magnitud de la QAM, es decir, un parámetro usado para determinar  $2^{2n}$ , y a es un número real arbitrario fijado según un alcance de salida deseado.

- 15 8. Método según la reivindicación 2, en el que el segundo valor de vector de probabilidad condicional se obtiene mediante un cálculo sustituyendo el recibido de  $\alpha \gamma \beta$  seleccionado por el recibido de  $\alpha \gamma \beta$  que no se selecciona en el método para obtener el primer valor de vector de probabilidad condicional de la segunda forma.
- 9. Método según la reivindicación 2, en el que el tercer valor de vector de probabilidad condicional se obtiene 20 seleccionando uno de los valores recibidos  $\alpha$  y  $\beta$  según una forma del diagrama de constelación de combinación, y aplicando la siguiente etapa de método:

$$
a(c-\frac{c}{2n-1}|\Omega|),
$$

se determina un valor de salida como  $u(x - 2^{n-1})$  en donde que  $\Omega$  es uno seleccionado de  $\alpha$  y  $\beta$  en el caso de  $\alpha \beta \ge 0$ , y el no seleccionado de  $\alpha \gamma \beta$  en el caso de  $\alpha \beta$  <0, n es una magnitud de la QAM de tamaño  $2^{2n}$ , a es un número real arbitrario fijado según un alcance de salida deseado, y c es una constante 25 arbitraria.

- 10. Método según la reivindicación 2, en el que el cuarto valor de vector de probabilidad condicional se calcula sustituyendo cada uno de  $\alpha$  y  $\beta$  usados por cada uno de  $\alpha$  y  $\beta$  que no se usan en el método para obtener el tercer vector de probabilidad condicional de la segunda forma en los casos de  $\alpha$   $\beta \ge 0$  y  $\alpha$   $\beta$  <0.
- 11. Método según la reivindicación 2, en el que el quinto valor de vector de probabilidad condicional se obtiene 30 seleccionando uno de los valores recibidos  $\alpha$  y  $\beta$  según la forma del diagrama de constelación de combinación y aplicando las siguientes etapas de método:

en primer lugar, dividir un diagrama de salida en una forma con forma de V básica, en el que el valor de vector de probabilidad condicional correspondiente a cada bit se divide en 2 zonas,

determinar una expresión básica según una forma básica como  $a(\frac{d}{2^{n-2}}|\Omega|-d)$ , en donde  $\Omega$  es uno 35 seleccionado de  $\alpha$  y  $\beta$ , n es una magnitud de la QAM de tamaño  $2^{2n}$ , d es una constante, y a es una constante que determina el alcance de salida,

> determinar una salida encontrando una zona implicada usando el  $\Omega$  dado y sustituyendo un valor de ( $|\Omega|$ -m) del que se resta un valor central de cada zona en la expresión básica como nuevo  $\Omega$ , y

- expresar el valor central como m=2<sup>n</sup> y sustituir el valor de | $\Omega$ |-m en la expresión básica como nuevo  $\Omega$  en una zona que está en los lados izquierdo y derecho más externos entre las zonas divididas, es decir, 7·2<sup>n-3</sup>  $<|\Omega|$ .
- 12. Método según la reivindicación 2, en el que cuando la magnitud de QAM es 64-QAM, el sexto valor de vector de probabilidad condicional se calcula sustituyendo cada uno de un  $\alpha$  y  $\beta$  usados por cada uno de un  $\alpha$  y  $\beta$  que no se usan en el método para obtener el quinto valor de vector de probabilidad condicional de la 45 segunda forma en los casos de  $\alpha \beta \ge 0$  y  $\alpha \beta$  <0.
	- 13. Método según la reivindicación 2, en el que cuando la magnitud de QAM es más de 256-QAM, los valores de vector de probabilidad condicional del quinto al (n+2)-ésimo se obtienen seleccionando uno de los valores recibidos  $\alpha$  y  $\beta$  según una forma de un diagrama de constelación de combinación y aplicando las siguientes etapas de método:

40

# ES 2608 397 T3

en primer lugar, dividir un diagrama de salida en una forma con forma de V básica, el valor de vector de probabilidad condicional correspondiente a cada bit se divide en  $(2^{k-5} + 1)$  zonas,

determinar una expresión básica según una forma básica como  $a(\frac{d}{2^{n-k+3}}|\Omega|-d)$ , en donde k es el número de vector de probabilidad condicional k = 5, 6, ..., n,  $\Omega$  es uno seleccionado de  $\alpha$  y  $\beta$ , n es una 5 magnitud de la QAM de tamaño  $2^{2n}$ , a es una constante que determina el alcance de salida, y d es una constante que cambia según un valor de k,

> determinar una salida encontrando una zona implicada usando el  $\Omega$  dado y sustituyendo un valor de  $|\Omega|$ -m del que se resta un valor central m de cada zona en la expresión básica como nuevo  $\Omega$ , y

- expresar el valor central como m=2<sup>n</sup> y sustituir el valor de | $\Omega$ |-m en la expresión básica como nuevo  $\Omega$  en 10 una zona que está en los lados izquierdo y derecho más externos entre las zonas divididas, es decir, (2<sup>k-2</sup> - $12^{n-k+2}$  < $|O|$ .
- 14. Método según la reivindicación 2, en el que cuando la magnitud de QAM es más de 256-QAM, los valores de vector de probabilidad condicional del (n+3)-ésimo al (2n)-ésimo se seleccionan usando adicionalmente el uno de  $\alpha \vee \beta$  que no se selecciona cuando se determinan los valores de vector de probabilidad 15 condicional del quinto al (n+2)-ésimo.
	- 15. Aparato para demodular una señal de recepción de QAM que consiste en una componente de señal en fase  $\beta$  y una componente de señal de fase de cuadratura  $\alpha$ , en el que el aparato comprende:

una unidad de determinación de vector de probabilidad condicional para obtener 2n valores de vector de probabilidad condicional, siendo cada uno un valor de decisión flexible correspondiente a una de 2n 20 posiciones de bits, usando una función que incluye una operación de determinación condicional a partir de la componente de fase de cuadratura  $\alpha$  y la componente en fase  $\beta$  de la señal recibida.

en el que la unidad de determinación de vector de probabilidad condicional está configurada para calcular los valores de vector de probabilidad condicional correspondientes a los bits del primero al n-ésimo sustituyendo una de la componente de señal en fase  $\beta$  y la componente de señal de fase de cuadratura  $\alpha$ 25 en un primer método de demodulación, y

> en el que la unidad de determinación de vector de probabilidad condicional está configurada para calcular los valores de vector de probabilidad condicional correspondientes a los bits del (n+1)-ésimo al 2n-ésimo sustituyendo la otra de la componente de señal en fase  $\beta$  y la componente de señal de fase de cuadratura  $\alpha$ en el primer método de demodulación.

30 16. Aparato para demodular una señal de recepción de QAM que consiste en una componente de señal en fase  $\beta$  y una componente de señal de fase de cuadratura  $\alpha$ , en el que el aparato comprende:

una unidad de determinación de vector de probabilidad condicional para obtener 2n valores de vector de probabilidad condicional, siendo cada uno un valor de decisión flexible correspondiente a una de 2n posiciones de bits, usando una función que incluye una operación de determinación condicional a partir de 35 la componente de fase de cuadratura  $\alpha$  y la componente en fase  $\beta$  de la señal recibida,

> en el que la unidad de determinación de vector de probabilidad condicional está configurada para calcular los valores de vector de probabilidad condicional correspondientes a bits de orden impar sustituyendo una de la componente de señal en fase  $\beta$  y la componente de señal de fase de cuadratura  $\alpha$  según un diagrama de constelación dado en un primer método de demodulación, y

40 en el que la unidad de determinación de vector de probabilidad condicional está configurada para calcular los valores de vector de probabilidad condicional correspondientes a los bits de orden par sustituyendo la otra de la componente de señal en fase  $\beta$  y la componente de señal de fase de cuadratura  $\alpha$  en el primer método método de la construction de la construction de la construction de la construction de la construction de la co demodulación.

 $FIG. 1$ 

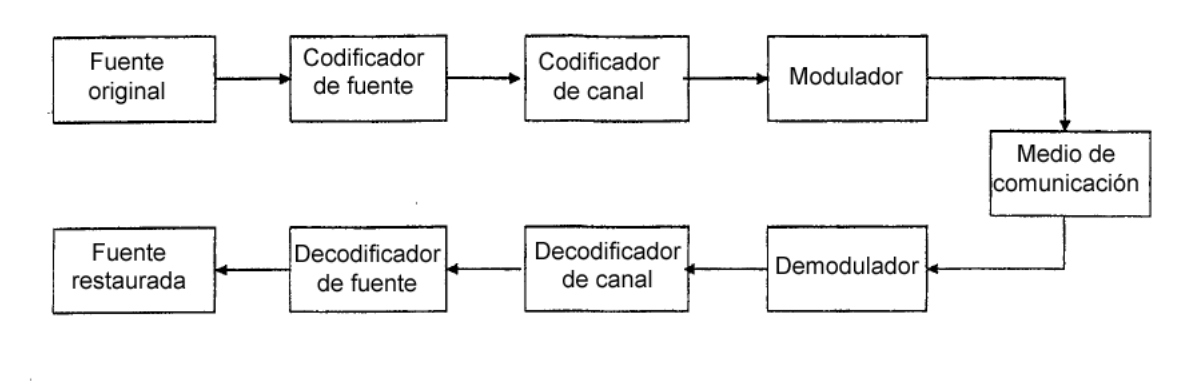

 $FIG. 2$ 

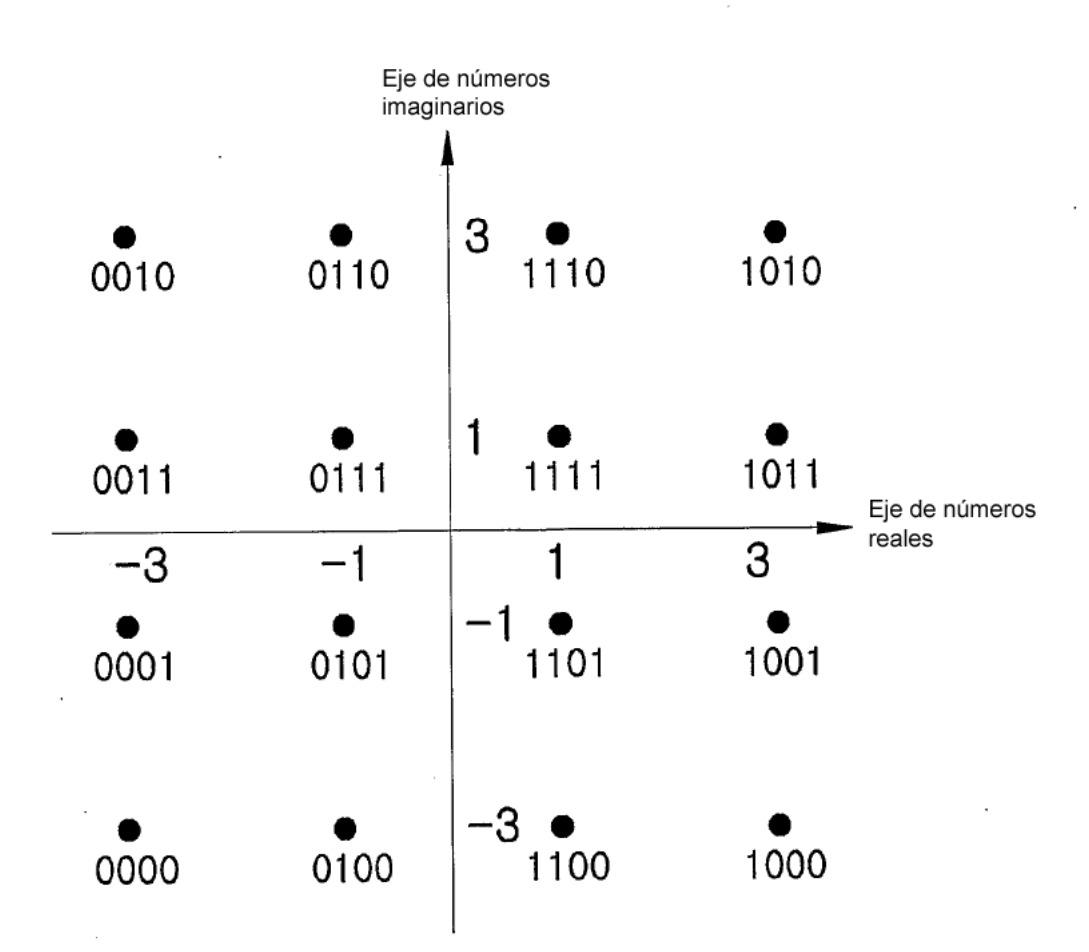

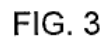

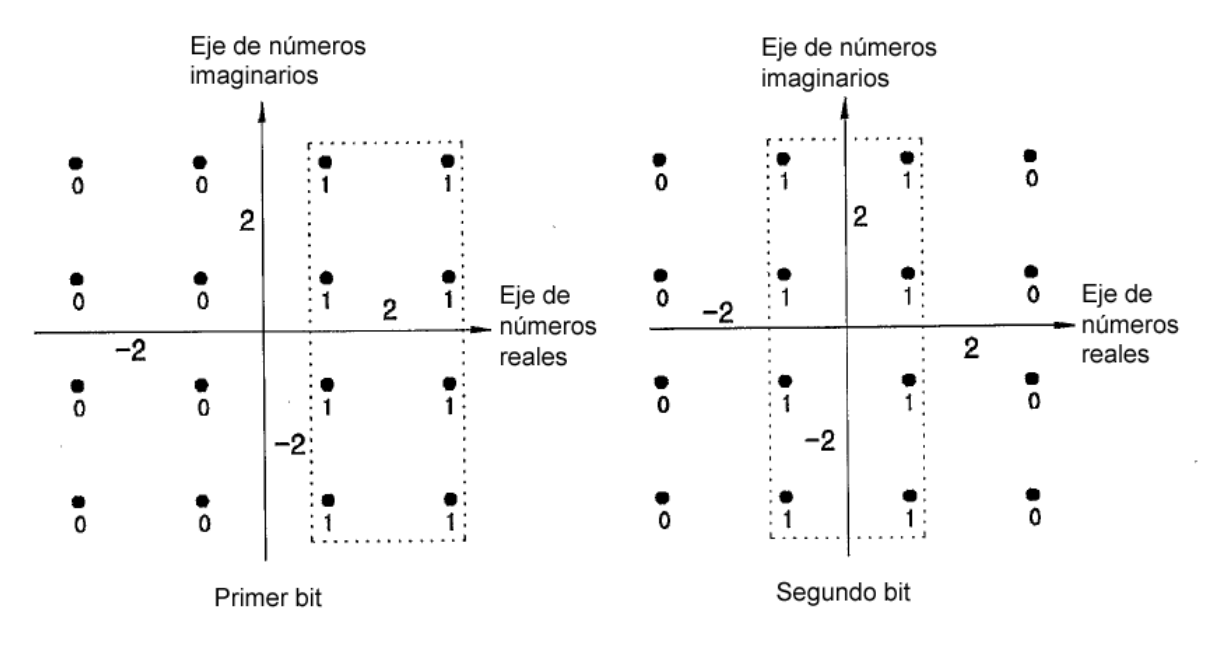

÷,

 $FIG. 4$ 

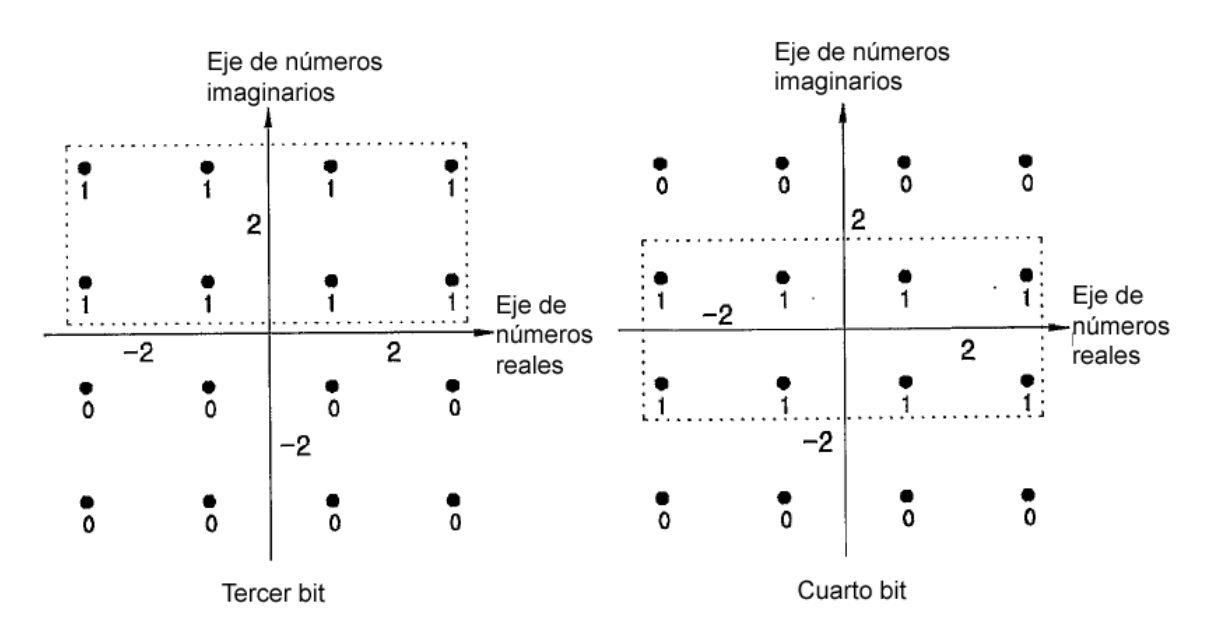

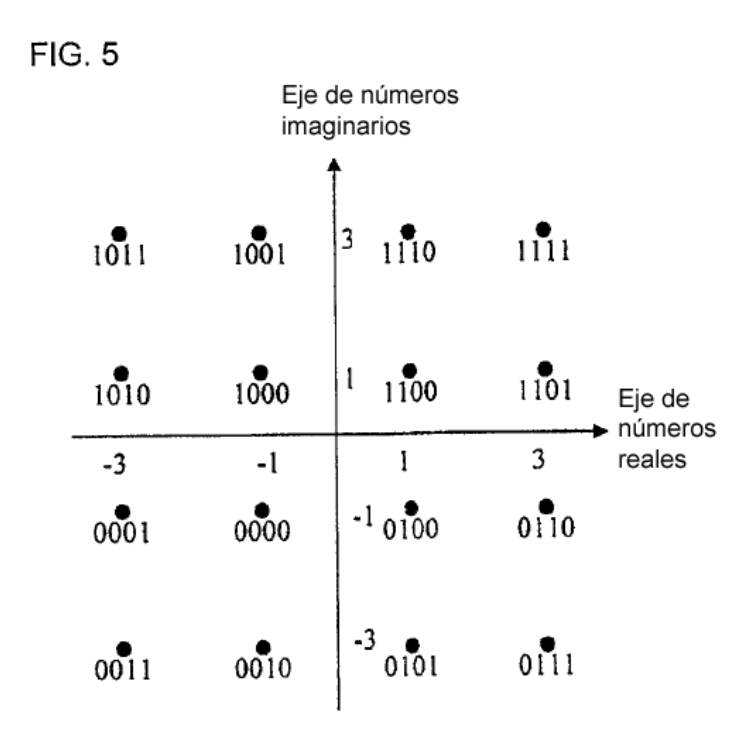

FIG. 6

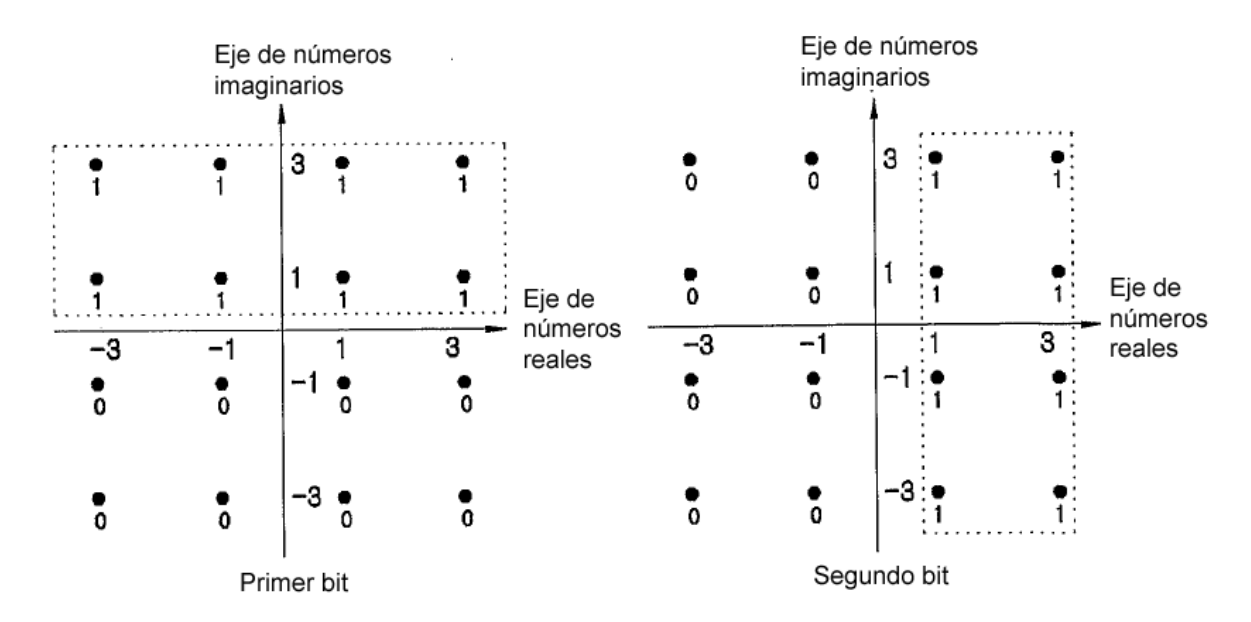

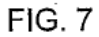

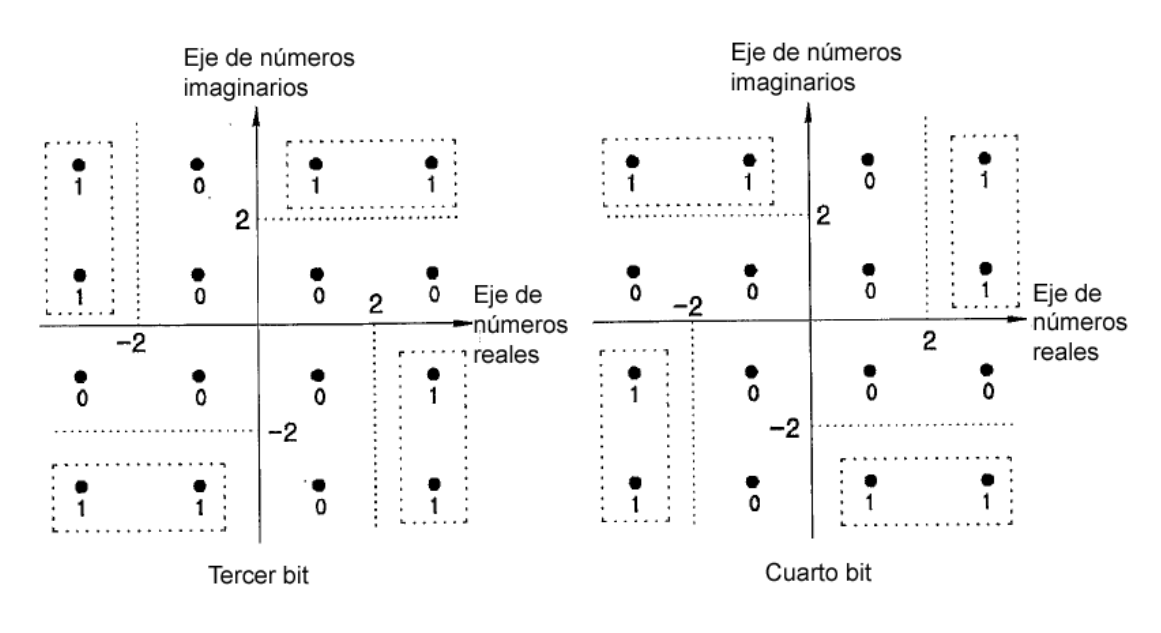

FIG. 8

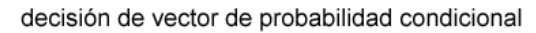

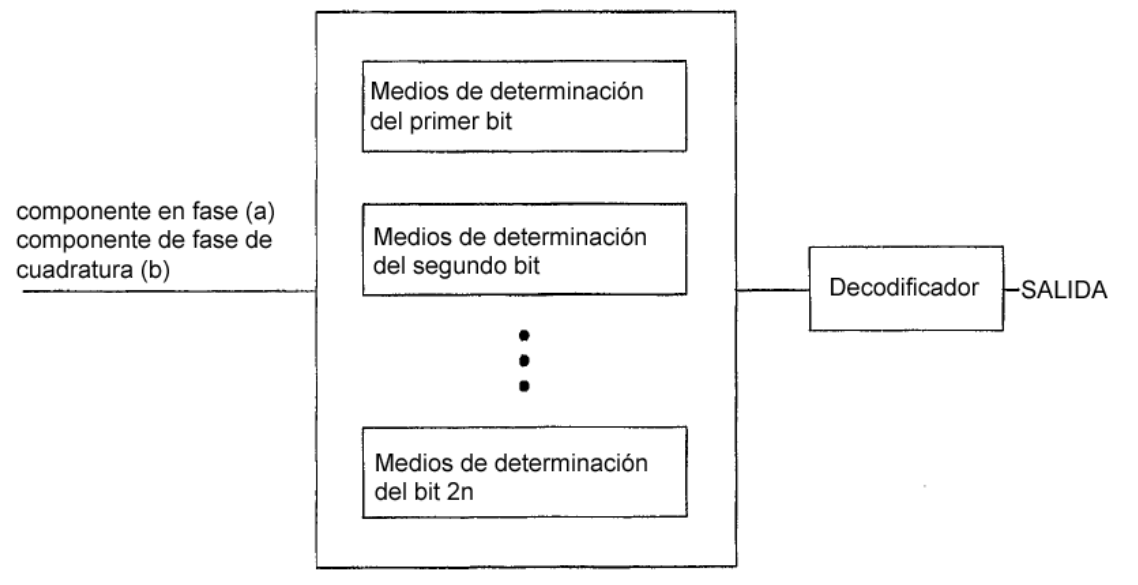

**FIG. 9** 

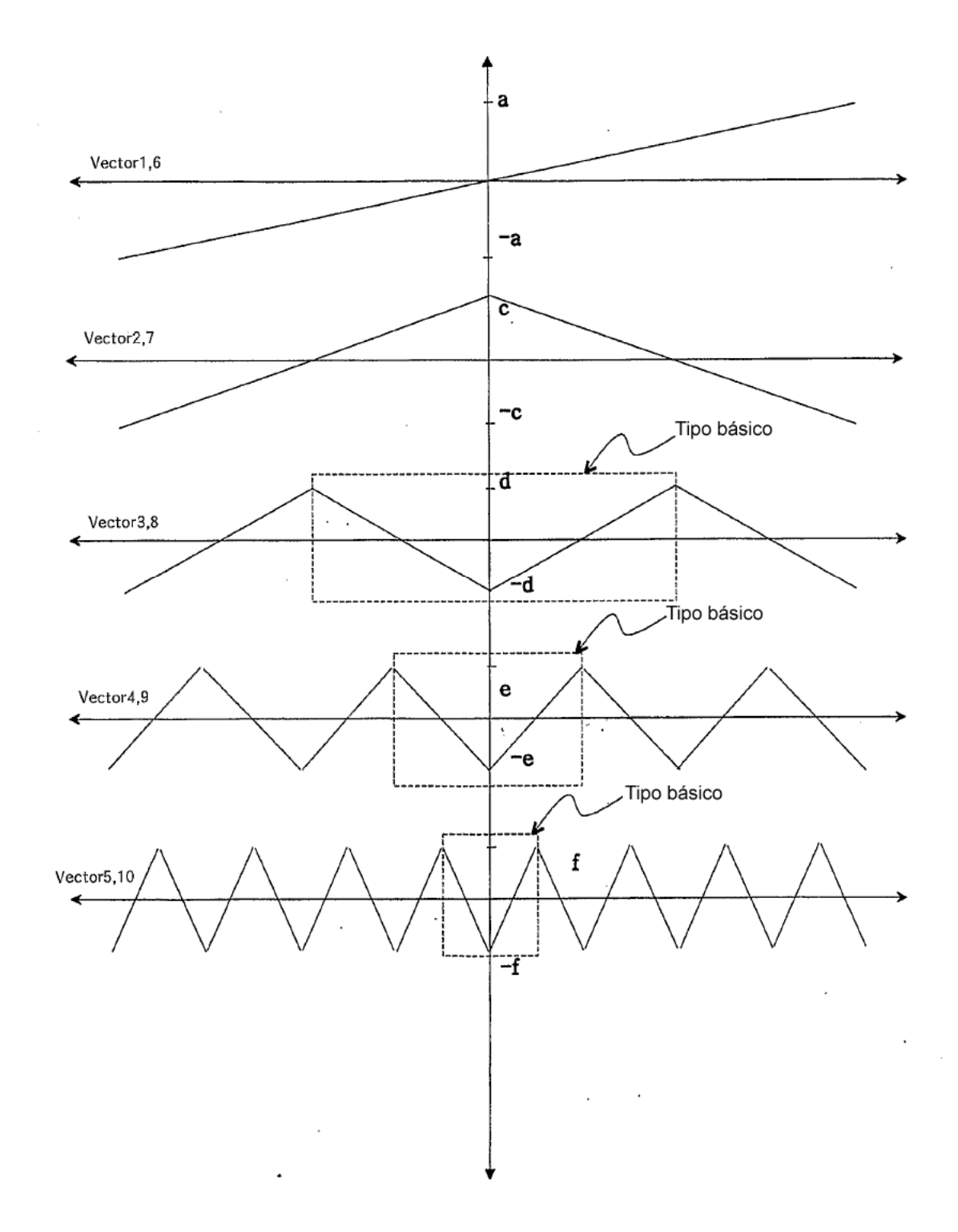

FIG. 10

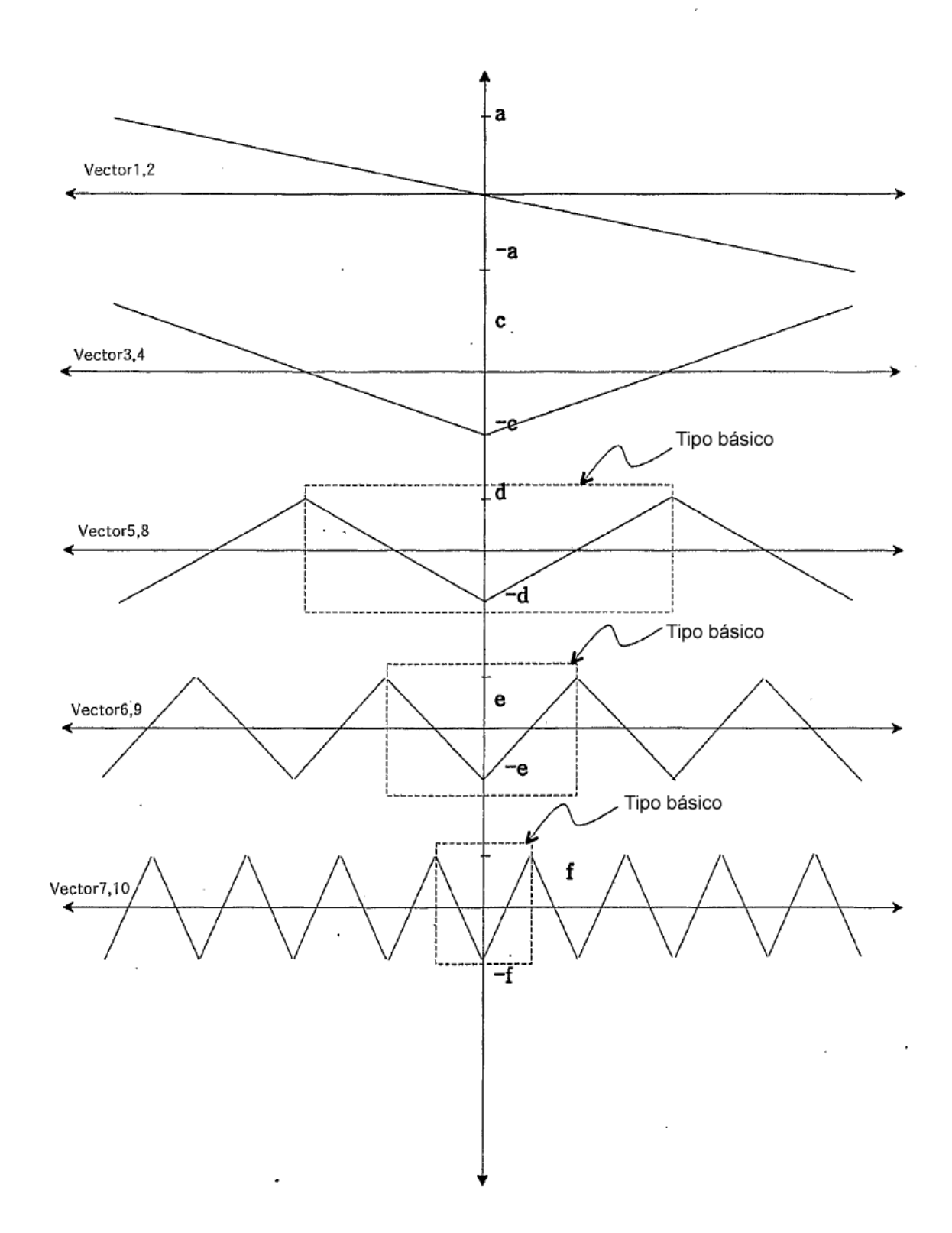

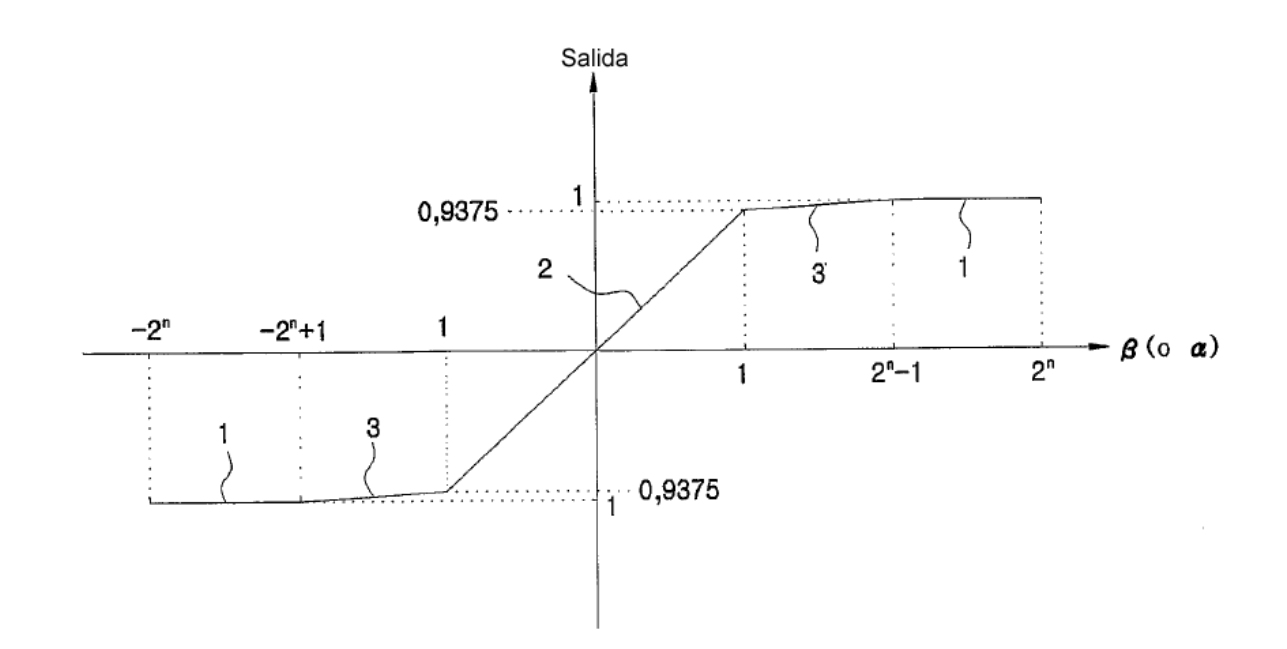

**FIG. 11** 

 $\sim$ 

FIG. 12

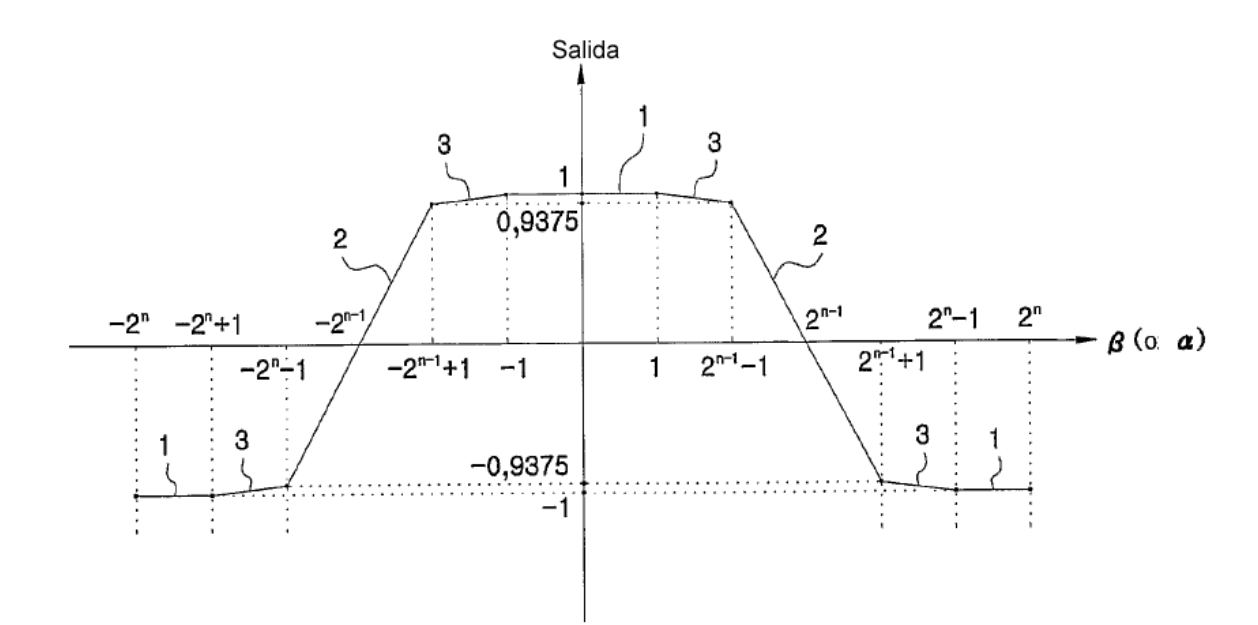

**FIG. 13** 

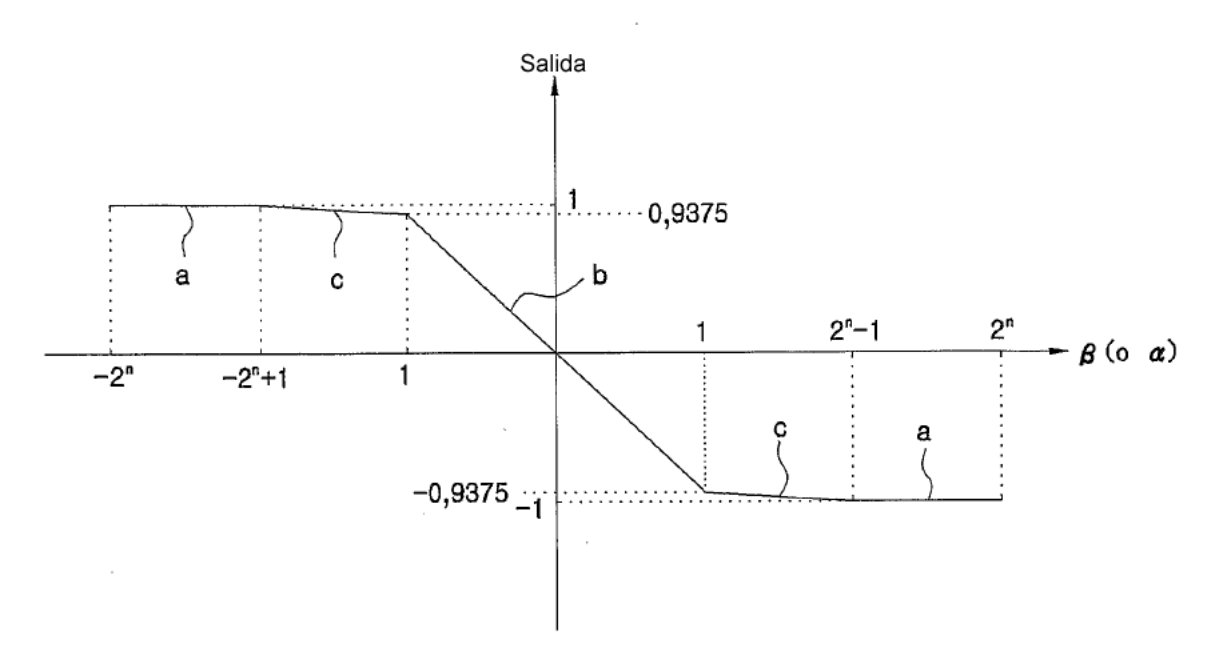

**FIG. 14** 

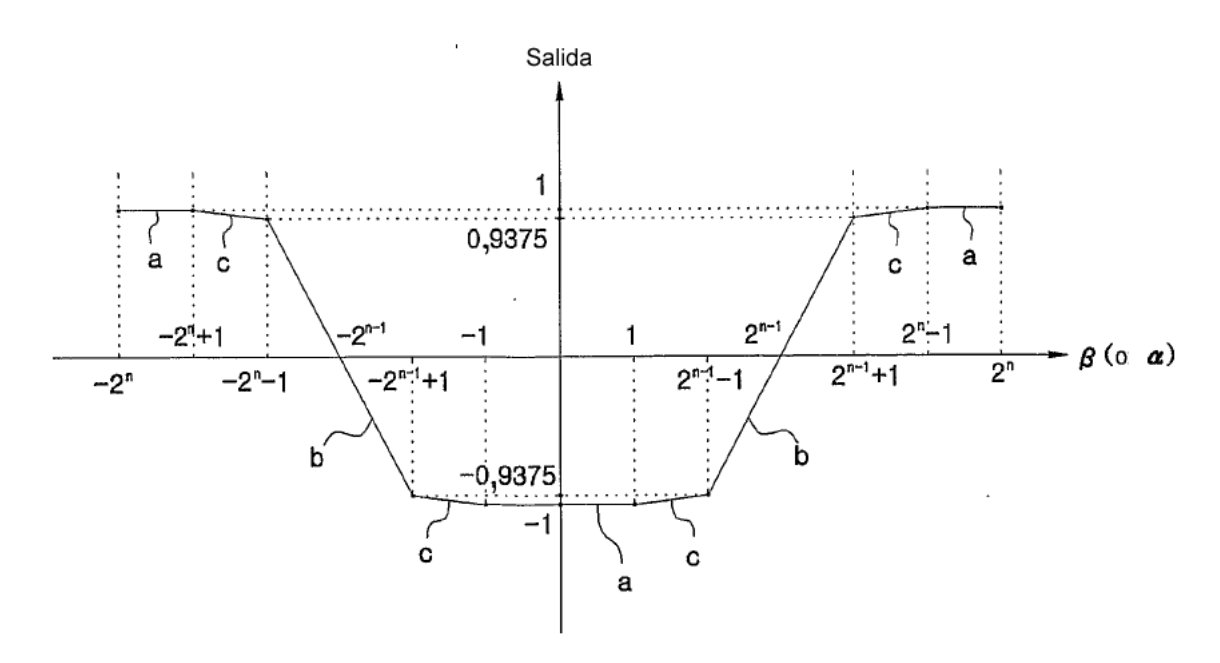

FIG. 15

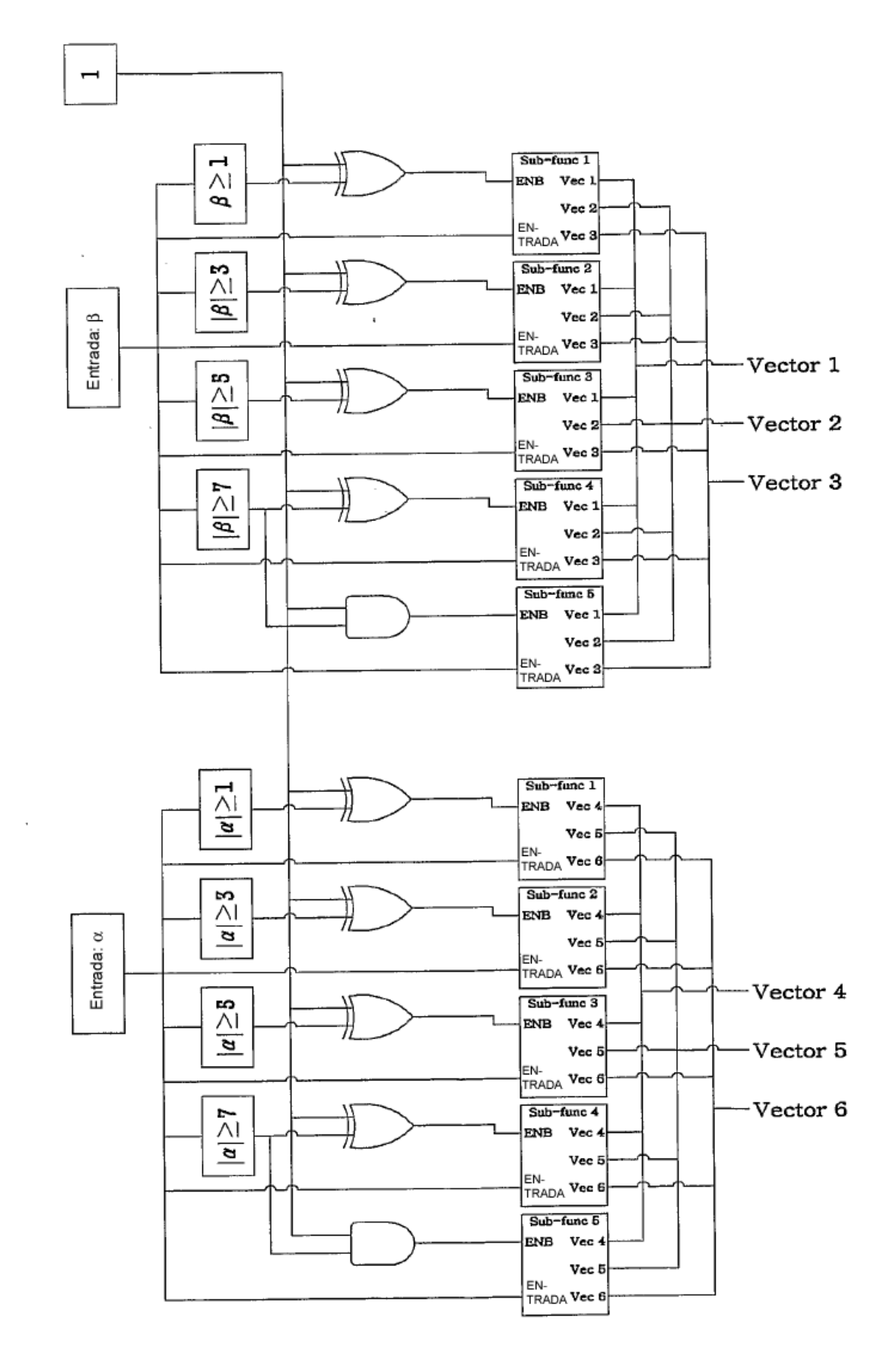